## **UNIVERSIDAD AUTÓNOMA DEL ESTADO DE QUINTANA ROO**

### **TEMAS**

**1. Proceso de Pagos 2. Tópicos de Facturación 3. Solicitud de Viáticos 4. Comprobación de Viáticos 5. Conceptos de Gasto No permitidos en el ordinario**

Dirección General de Administración y Finanzas Departamento de Recursos Financieros

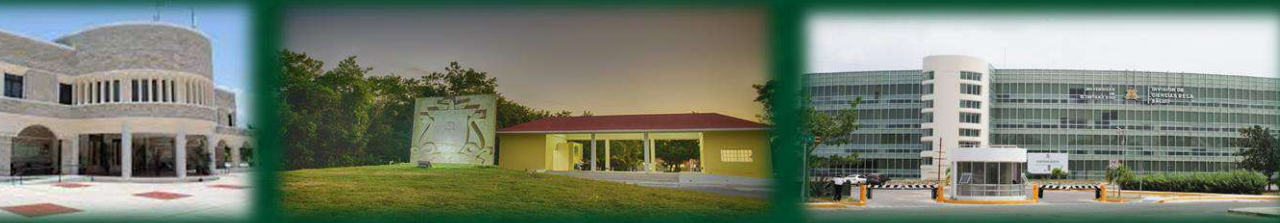

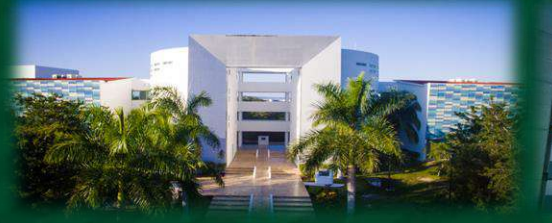

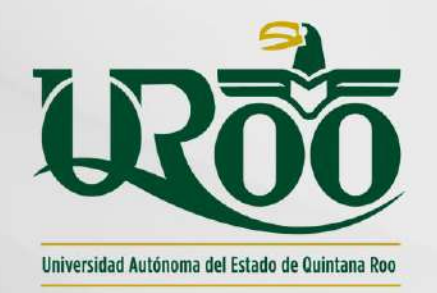

Junio 2023

## **UNIVERSIDAD AUTÓNOMA DEL ESTADO DE QUINTANA ROO**

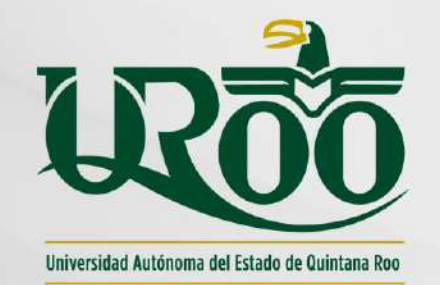

### **1.- PROCESO DE PAGO (SISTEMA DE PAGOS REFERENCIADOS)**

Dirección General de Administración y Finanzas Departamento de Recursos Financieros

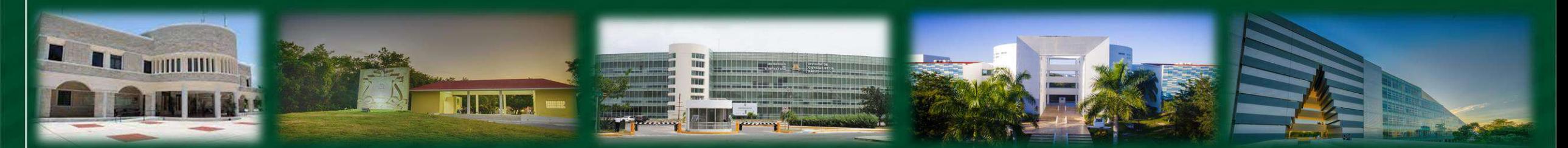

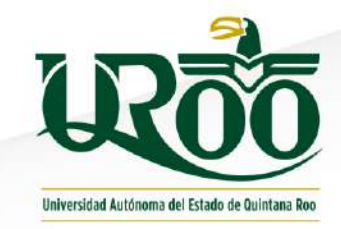

### **PROCESO DE PAGO**

### **Sistema de Pago Referenciado**

https://pagos.uqroo.mx/

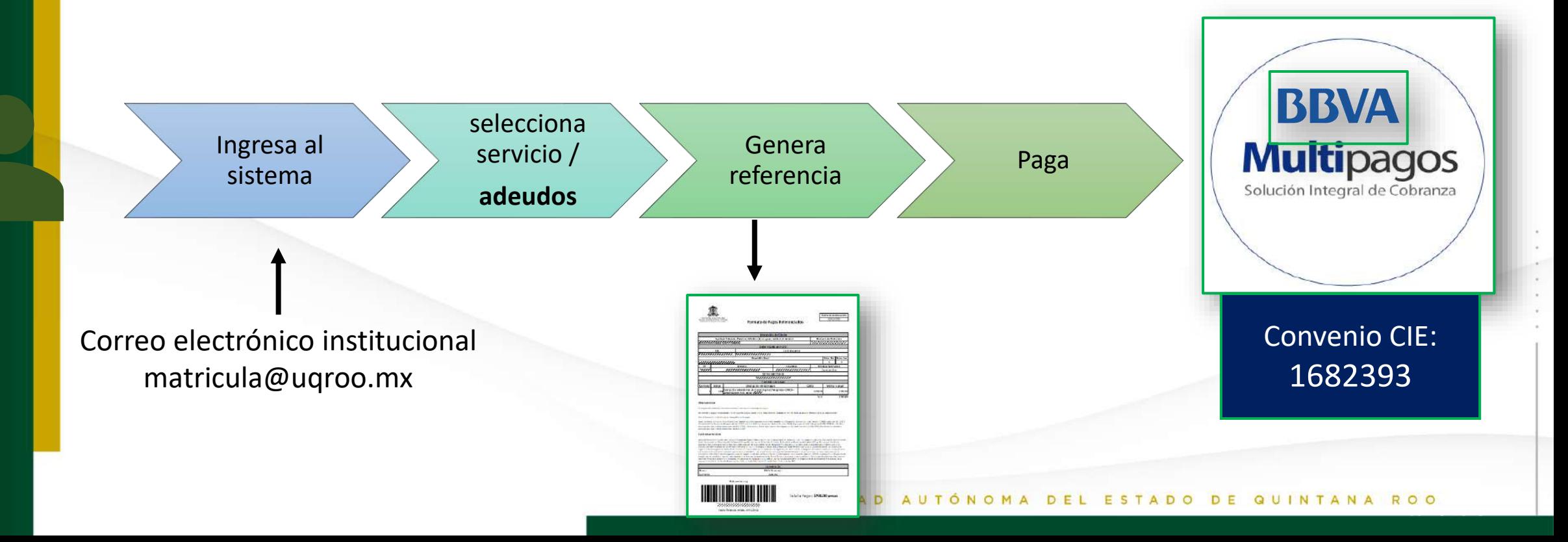

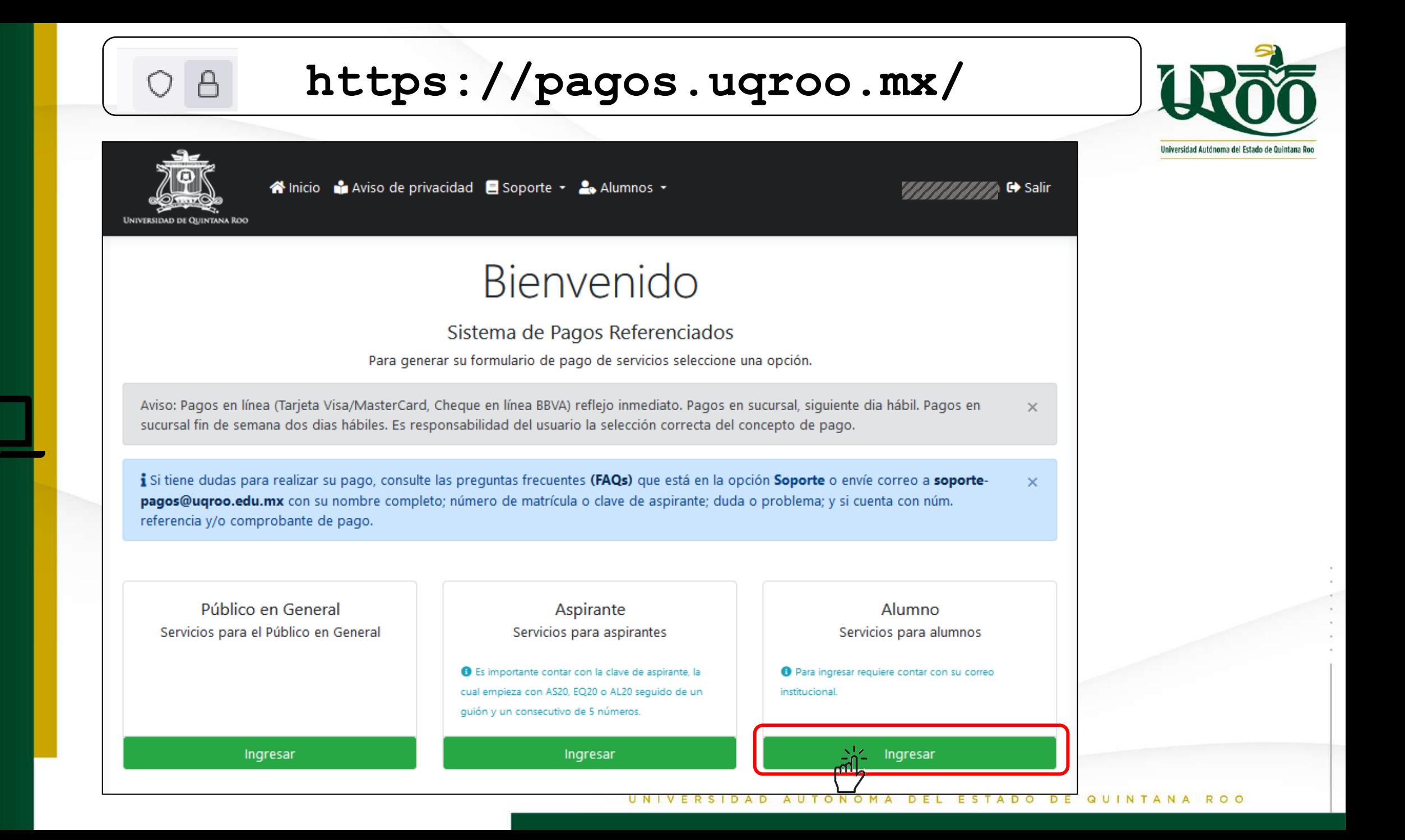

### Vista desde el celular

UNIVERSIDAD

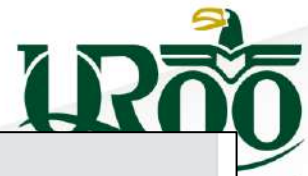

 $\propto$ 

tana Por

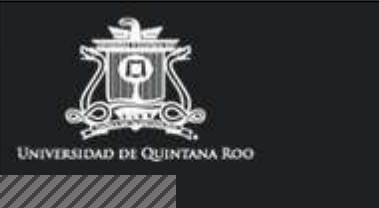

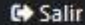

**W** Inicio

Aviso de privacidad

Soporte \*

2. Alumnos -

### Bienvenido

Sistema de Pagos Referenciados Para generar su formulario de pago de servicios seleccione una opción.

 $\times$ 

 $\mathbf x$ 

Aviso: Pagos en línea (Tarjeta Visa/MasterCard, Cheque en línea BBVA) reflejo inmediato. Pagos en sucursal, siguiente dia hábil. Pagos en sucursal fin de semana dos dias hábiles. Es responsabilidad del usuario la selección correcta del concepto de pago.

i Si tiene dudas para realizar su pago, consulte las preguntas frecuentes (FAQs) que está en la opción Soporte o envie correo a soporte-pagos@uqroo.edu.mx con su nombre completo; número de matrícula o clave de aspirante; duda o problema; y si cuenta con núm. referencia y/o comprobante de pago.

Pagos en sucursal fin de semana dos dias hábiles. Es responsabilidad del usuario la selección correcta del concepto de pago.

i Si tiene dudas para realizar su pago, consulte las preguntas frecuentes (FAQs) que está en la opción Soporte o envíe correo a soporte-pagos@ugroo.edu.mx con su nombre completo; número de matrícula o clave de aspirante; duda o problema; y si cuenta con núm. referencia y/o comprobante de pago.

> Público en General Servicios para el Público en General

> > Ingresar

Aspirante Servicios para aspirantes

● Es importante contar con la clave de aspirante, la cual empieza con AS20, EQ20 o AL20 seguido de un guión y un consecutivo de 5 números.

Ingresar

Alumno

Servicios para alumnos

**O** Para ingresar requiere contar con su correo institucional.

Ingresar

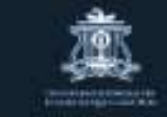

Aria Karen @ Salir

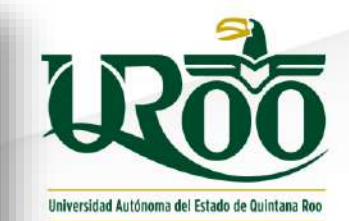

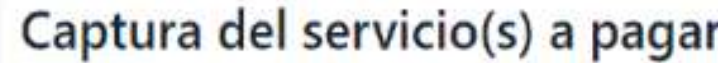

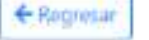

D ¿Requiere factura?

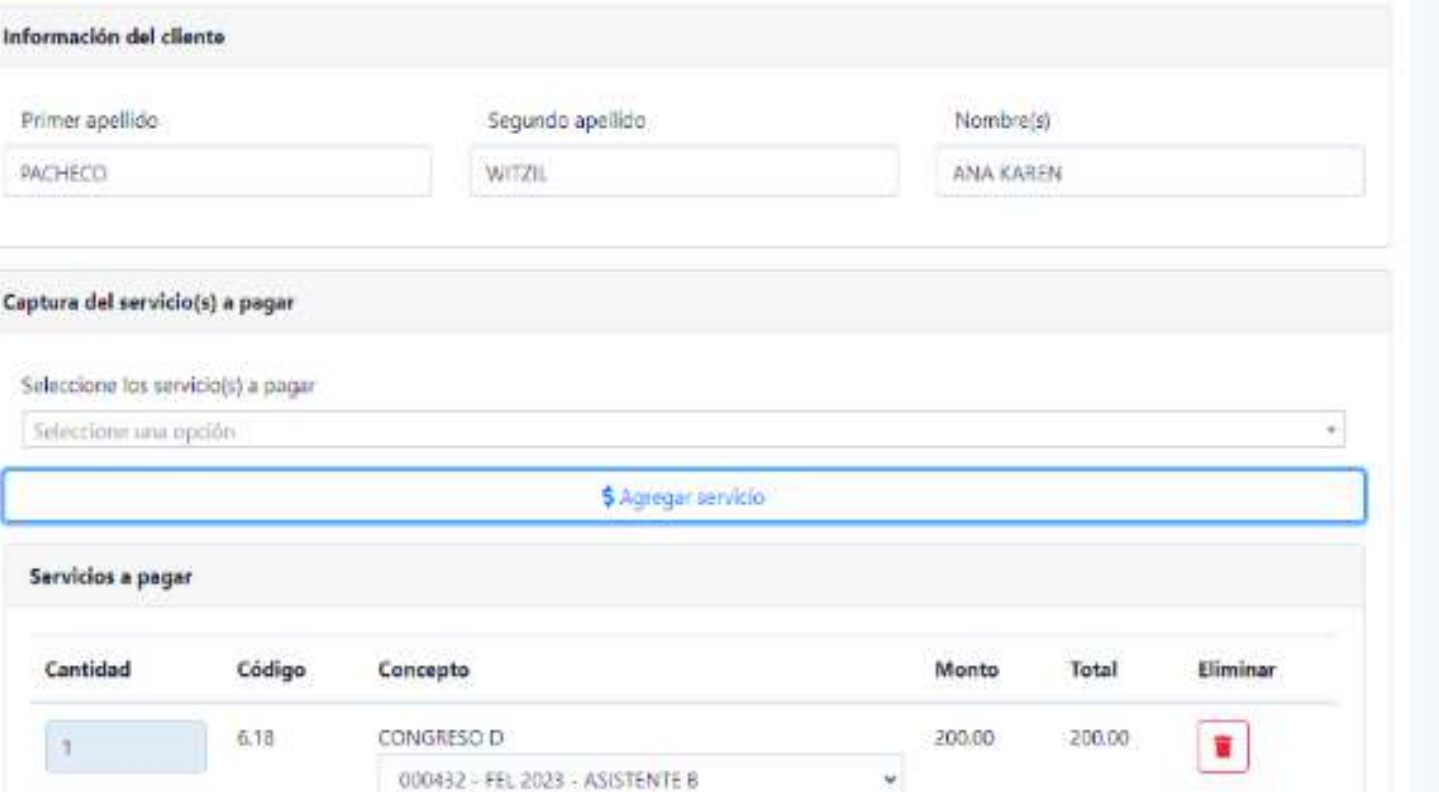

### Total a pagar: \$200.00 pesos (MXN)

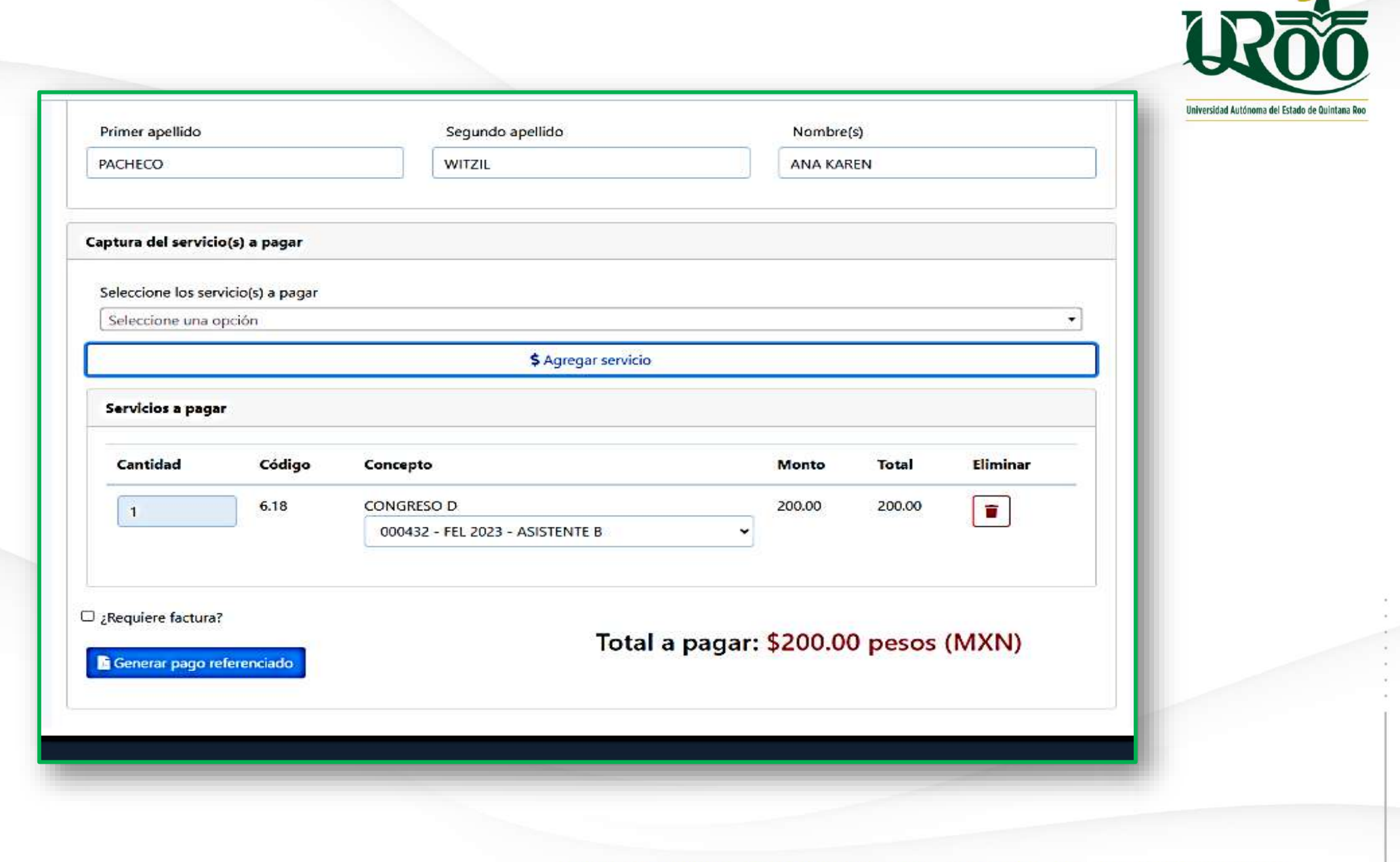

5)

 $\sim$ 

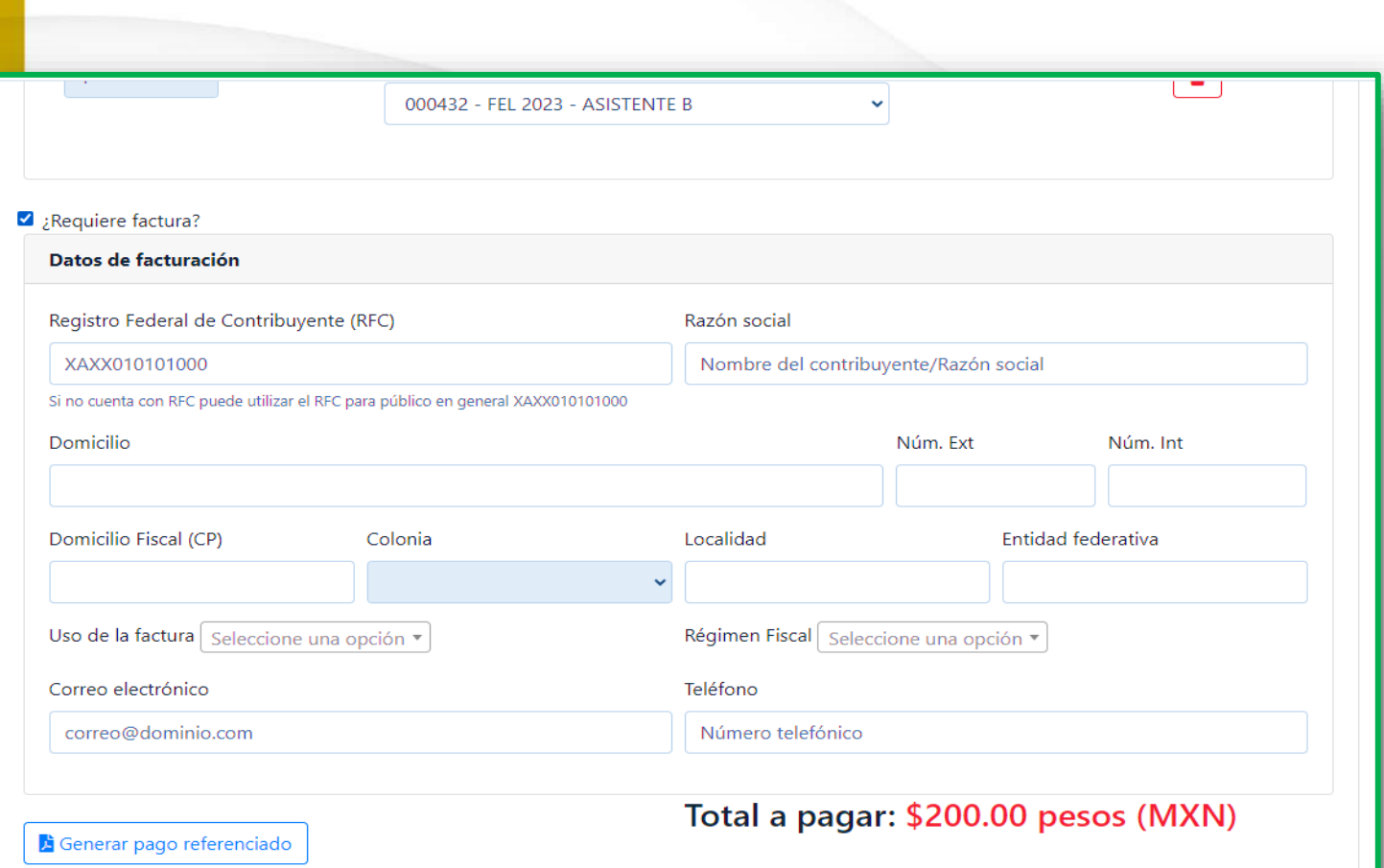

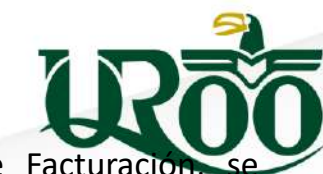

En la sección Datos de Facturación deben considerar los datos datos tel cual cual cual cual cual aparecen en la Cédula Fiscal (personal o de su institución).

> 1.- Tener en consideración que, si usted proviene de una organización o universidad, la cédula fiscal debe ser de la institución.

> 2.- Si el pago a facturar es con recursos personales y no requiere justificar el gasto ante alguna institución, la cédula fiscal es la personal.

Nota: Es importante mencionar que la generación de la factura tardará en promedio un día hábil en llegar al correo registrado, siempre y cuando los datos estén correctos. El correo de [soporte-pagos@uqroo.edu.mx](mailto:soporte-pagos@uqroo.edu.mx) está disponible para dudas o aclaraciones.

El sistema generará el formato de Pago Referenciado, la cual es *importante descargar*, ya que posteriormente nos servirá para obtener el *comprobante oficial de pago.*

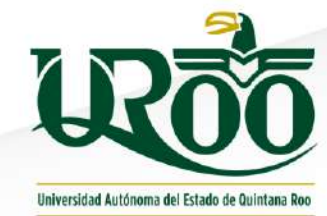

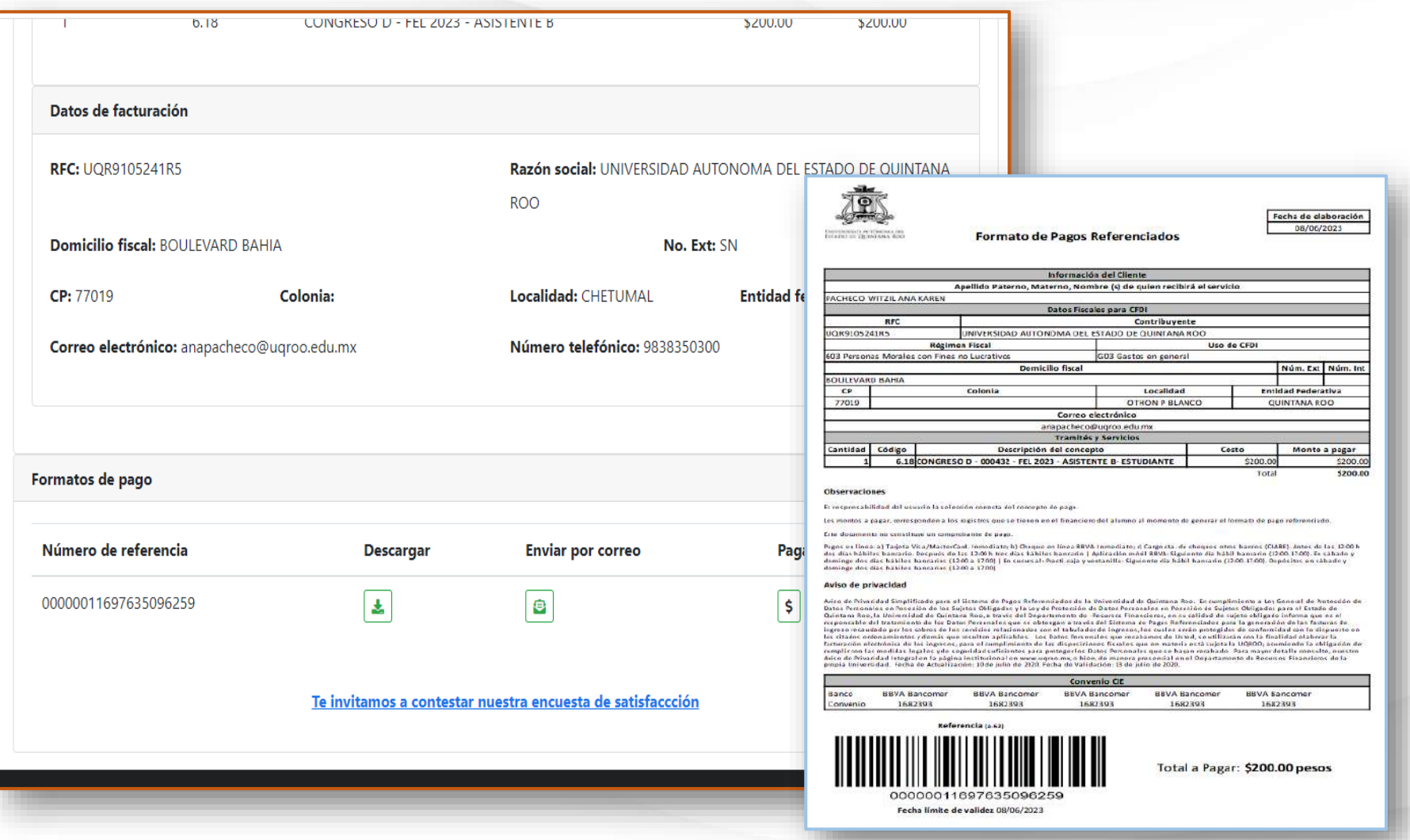

Para realizar el pago, se tienen dos opciones:

- a) En efectivo, en la ventanilla o en practi caja de BBVA (con el Formato Pagos Referenciados que descargó)
- b) En línea

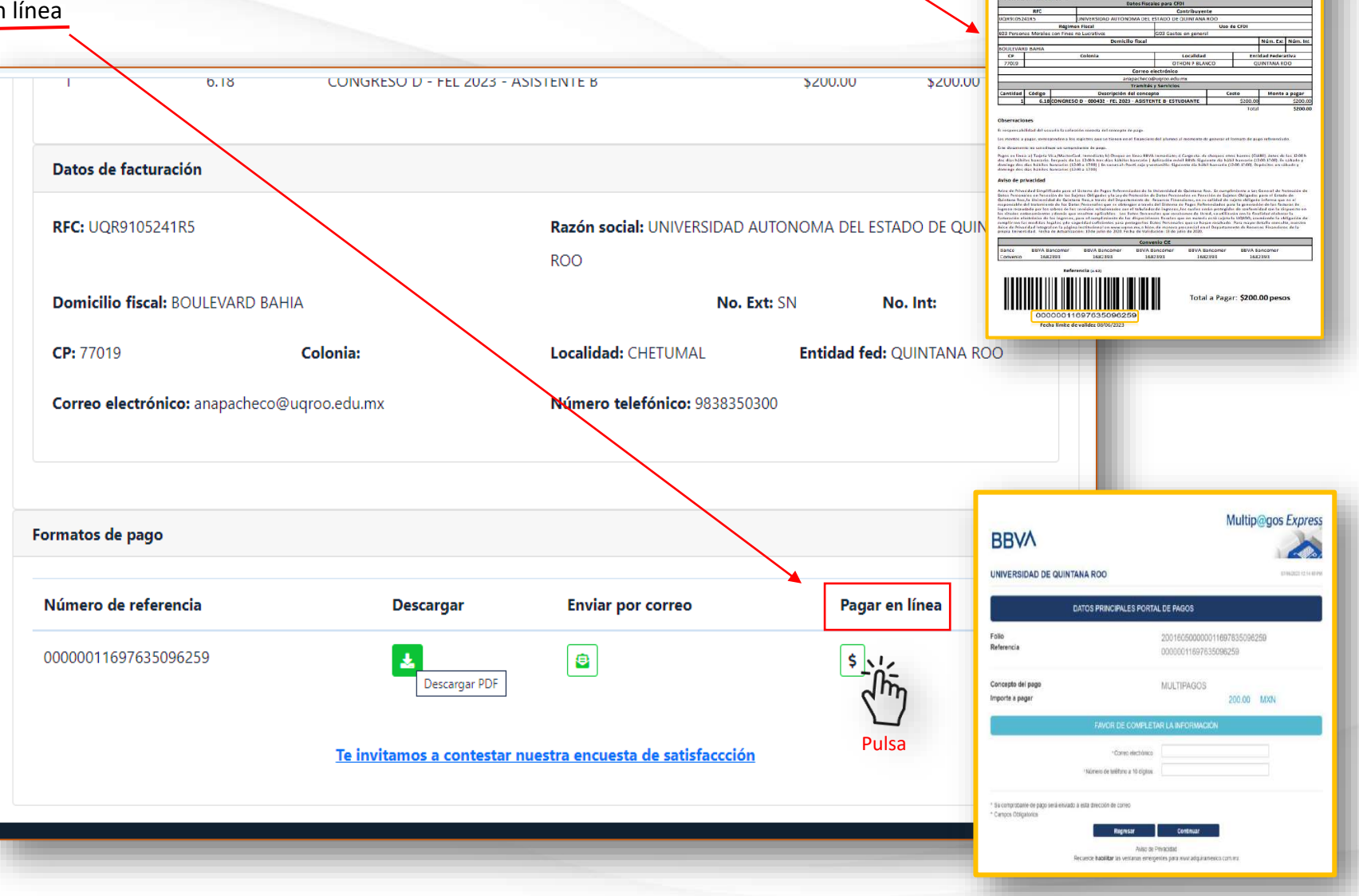

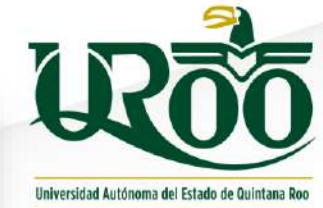

Fecha de daboración

承

Formato de Pagos Referenciados

#### **Pagos en Línea**

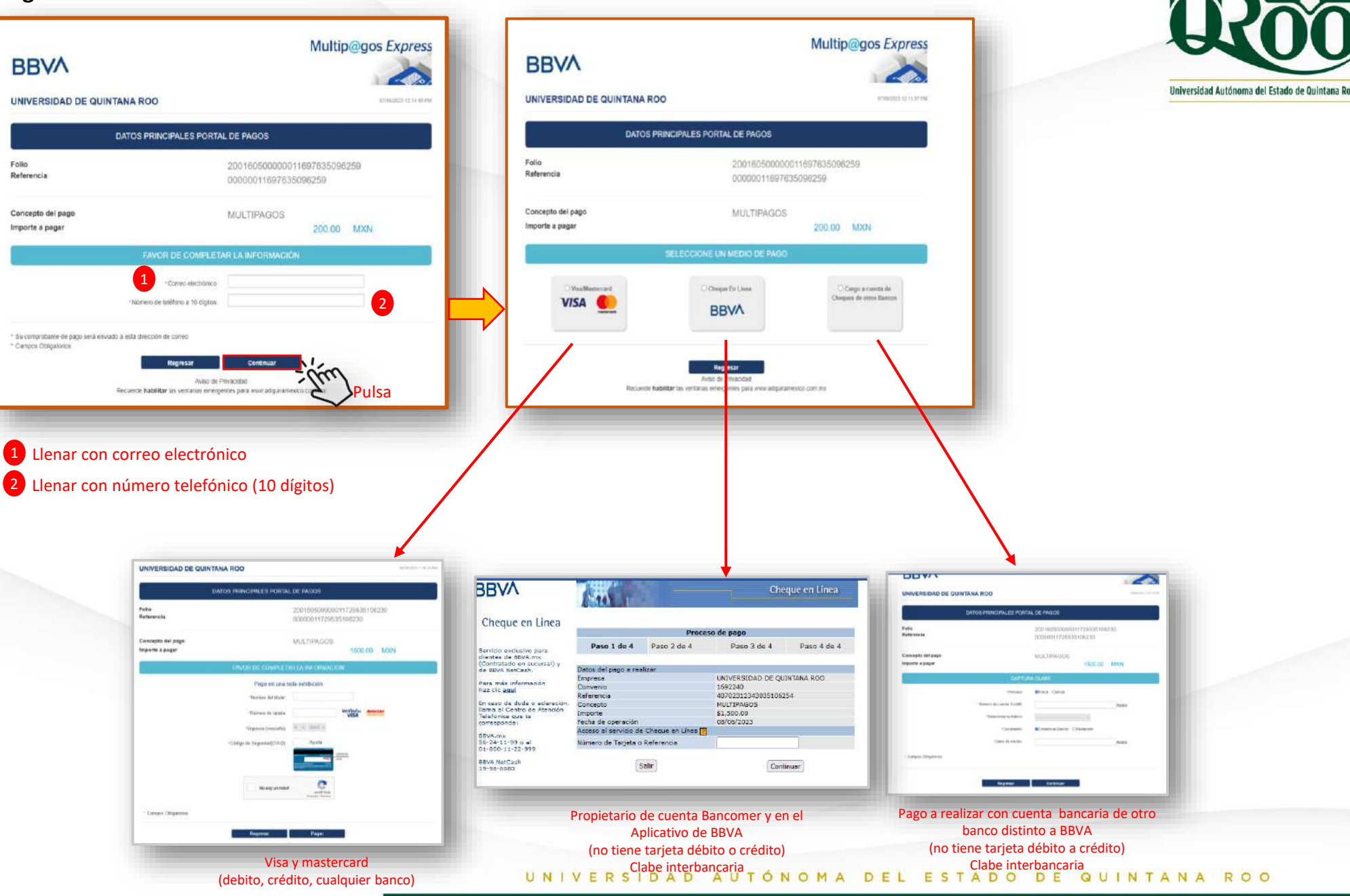

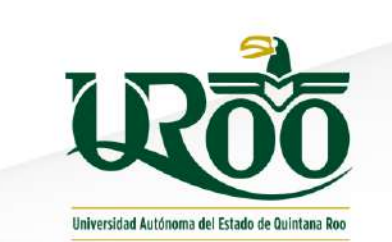

Se capturan los datos personales solicitados por el banco:

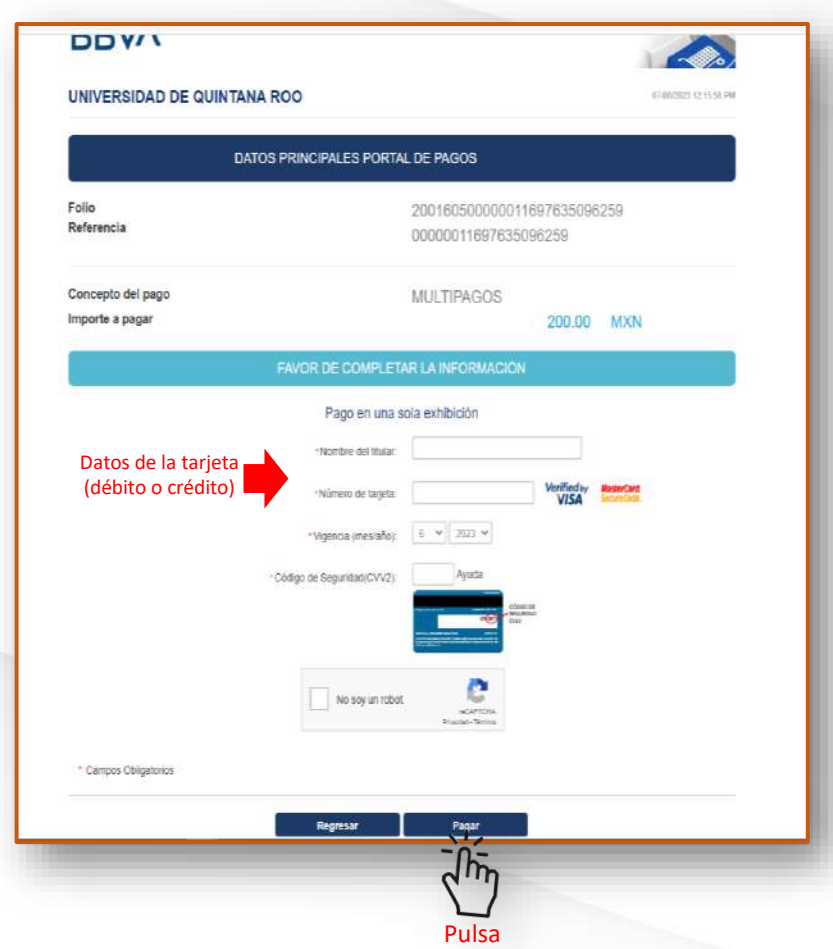

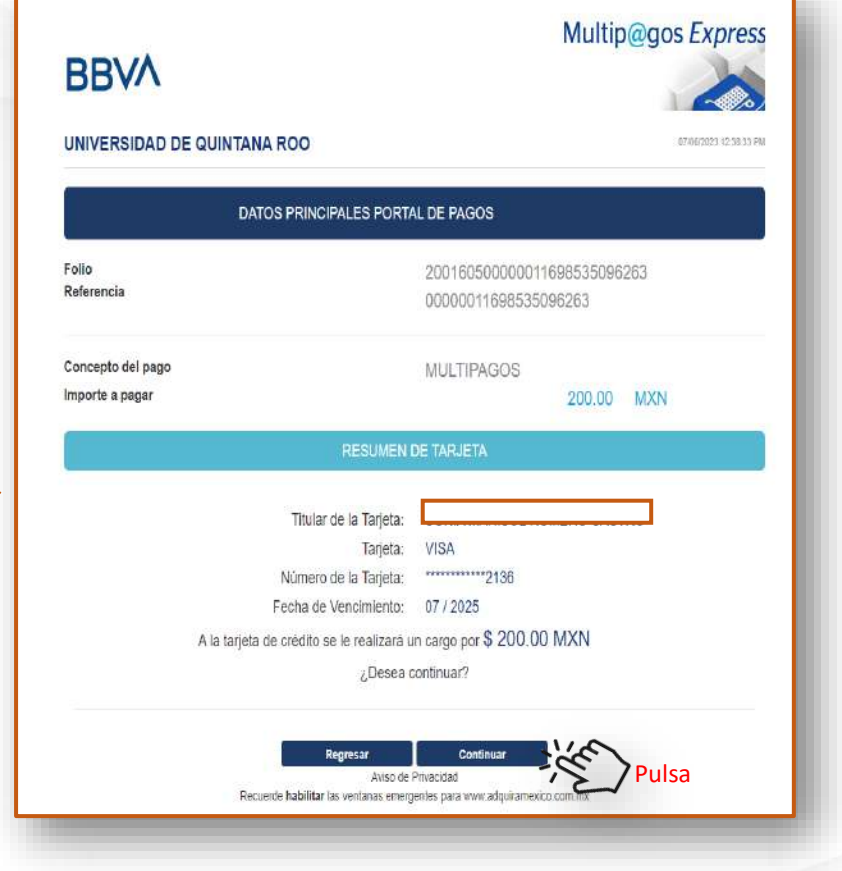

UNIVERSIDAD AUTÓNOMA DEL ESTADO DE QUINTANA ROO

Solicita un *Código de Seguridad* para llevar a cabo la operación, Esta información es solicitud directamente del banco y va a depender de la tarjeta con la que se haga el pago.

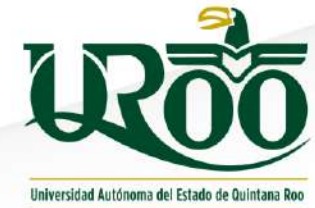

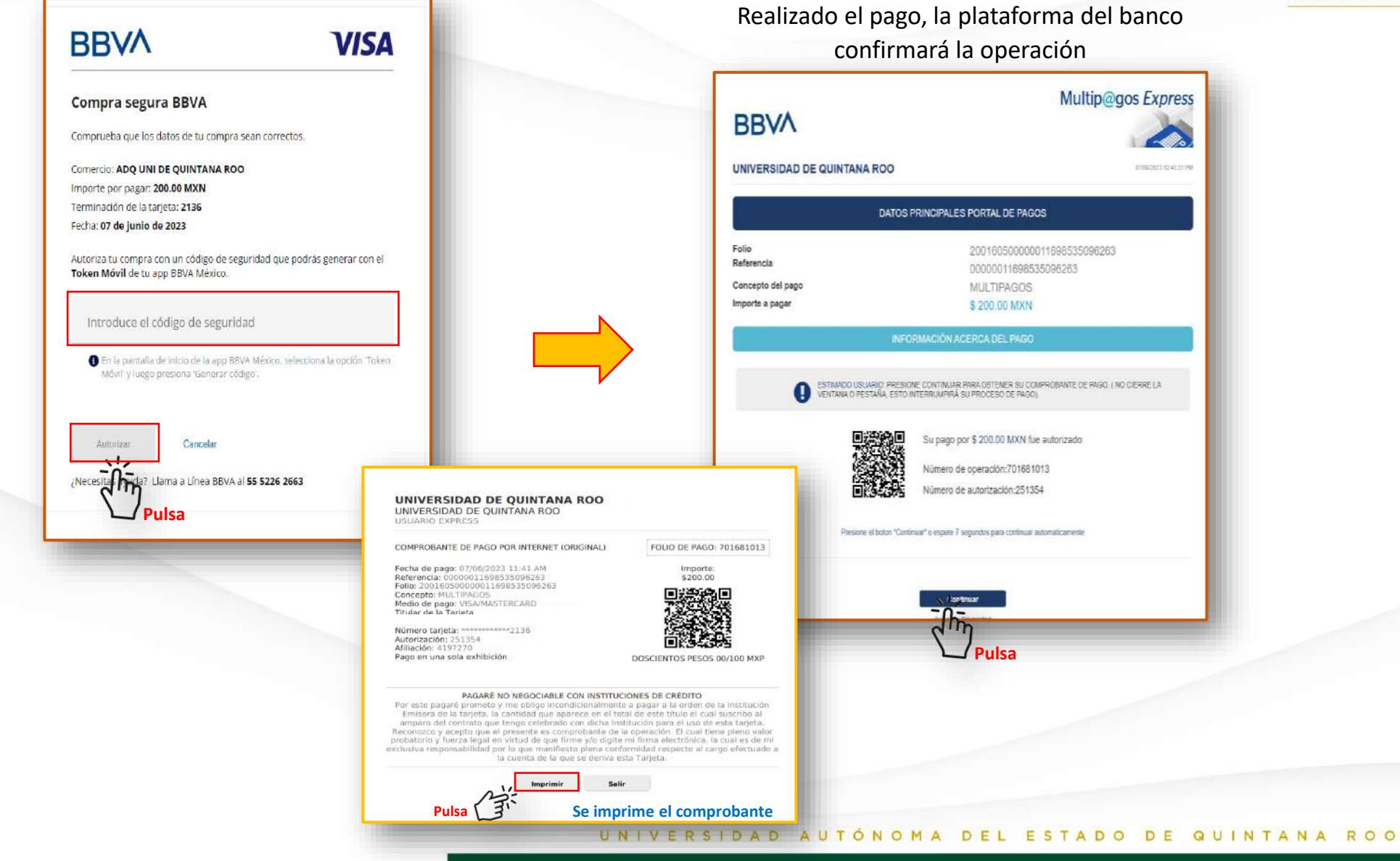

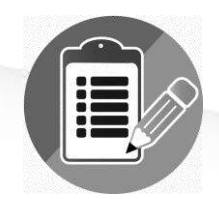

# **CONCILIACIÓN DE PAGOS**

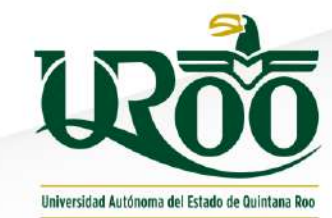

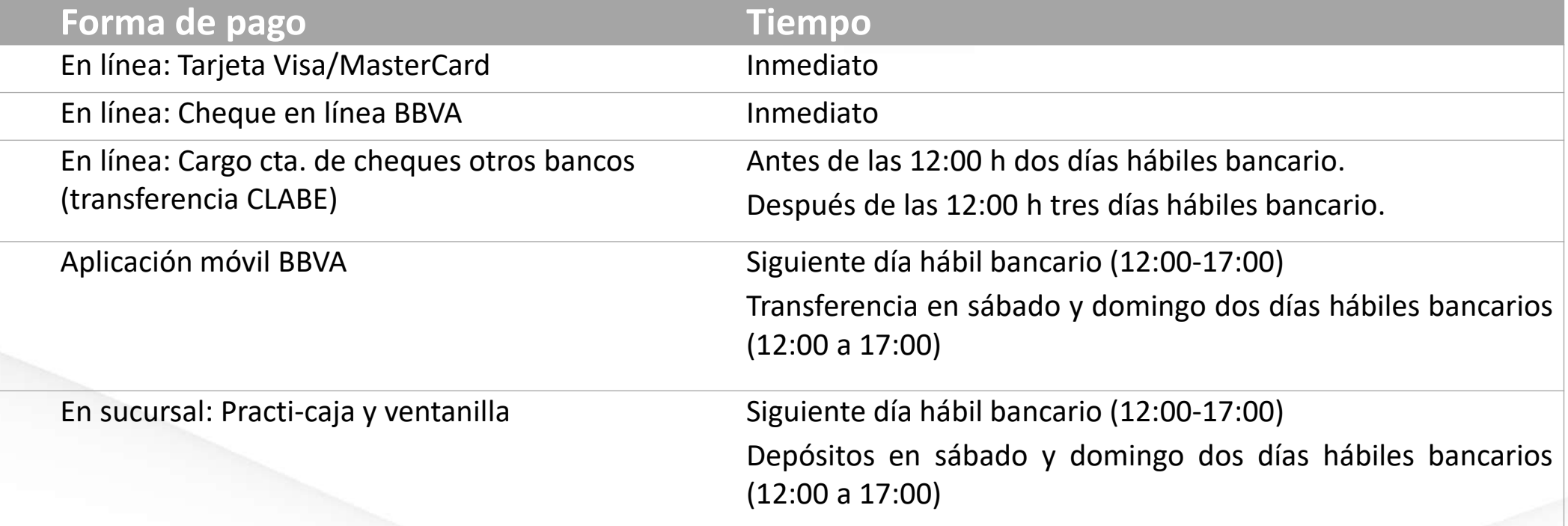

Nota: Conservar comprobante de pago para cualquier aclaración.

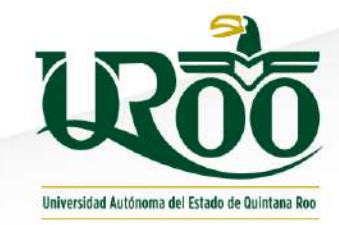

## **GENERAR RECIBO DE PAGO**

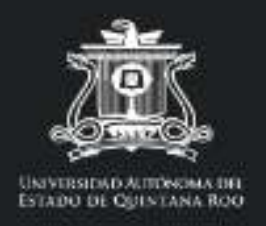

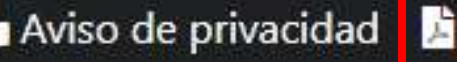

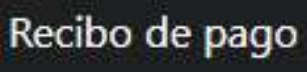

Aviso de privacidad **de Recibo de pago @ FAQs** @ Infografía **de Manual de usuario** 

Nota: Para que el recibo esté disponible, tiene que haber pasado el tiempo mencionado del banco.

RO<sub>O</sub>

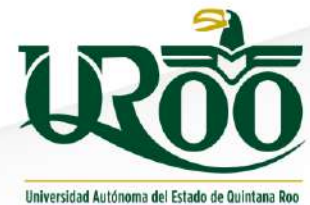

La referencia la genera cada alumno es necesario guarden el PDF, de lo contrario, no podrán descargar el recibo y deben enviar correo a [soporte-pagos@uqroo.edu.mx](mailto:soporte-pagos@uqroo.edu.mx) para brindarles el apoyo correspondiente.

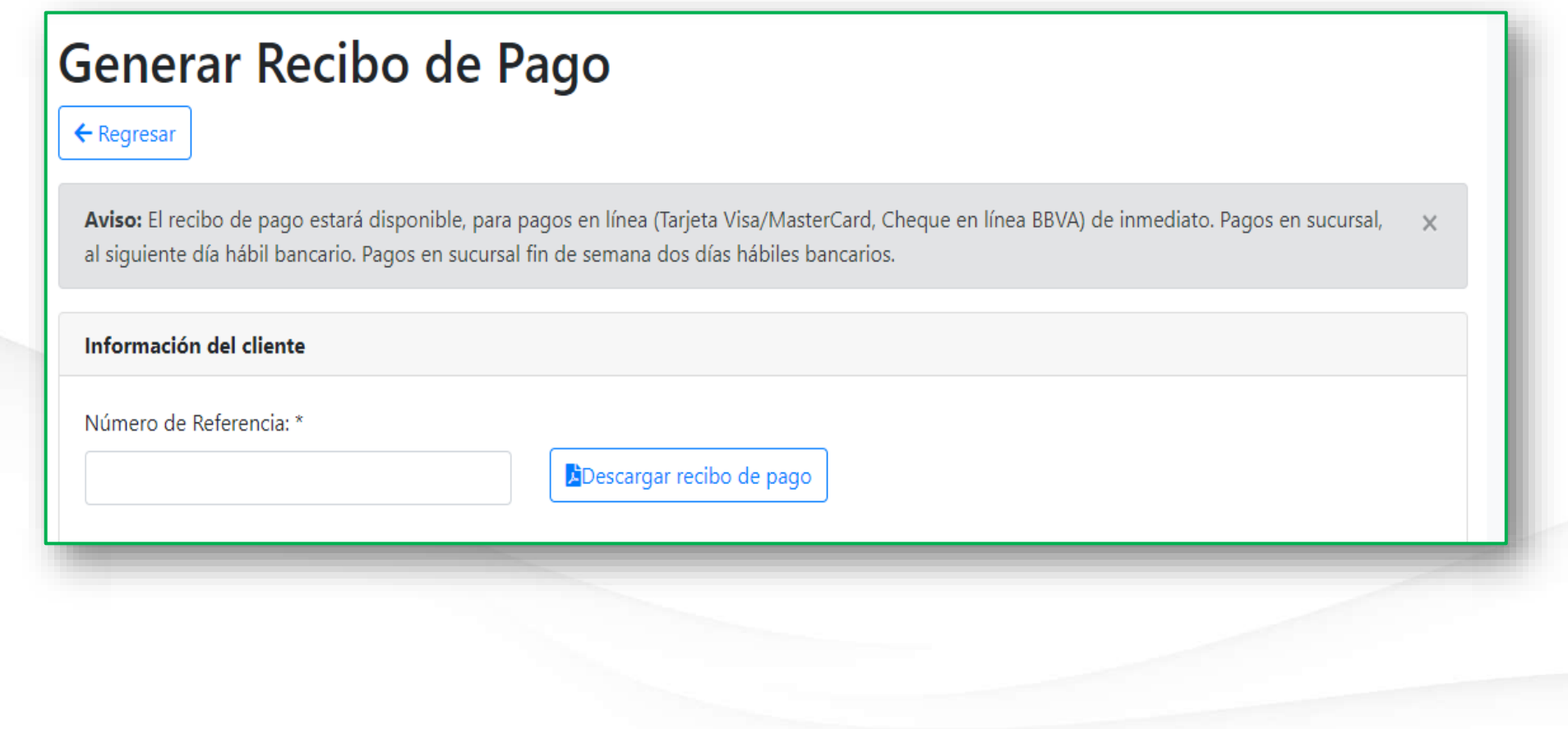

Para generar el **Recibo de Pago** solicitado se debe accesar a la plataforma de Pagos Referenciados, y elegir la opción:

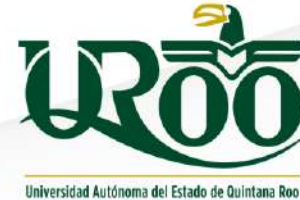

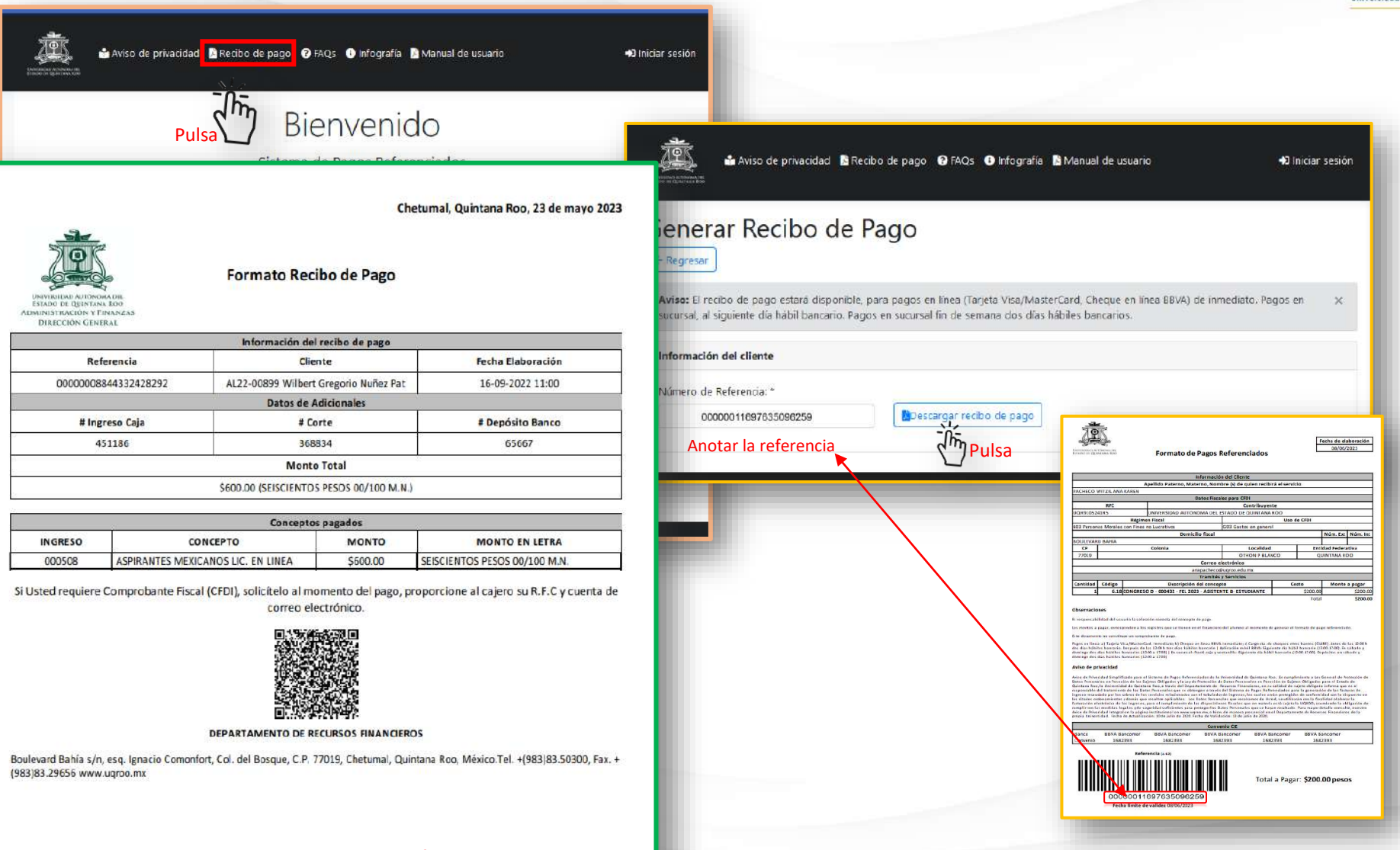

Comprobante que se descarga en formato PDF

#### VERSIDAD AUTÓNOMA DEL ESTADO DE QUINTANA ROO

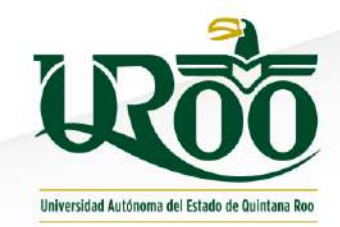

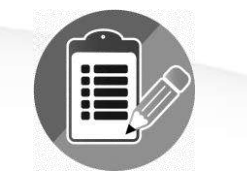

# **E** OTROS TRÁMITES

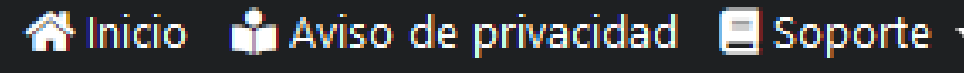

 $\rightarrow$  Alumnos  $\rightarrow$ 

Generar constancia de no adeudo

Consultar financiero

# Bienveniao

### Sistema de Pagos Referenciados

Para generar su formulario de pago de servicios seleccione una opción.

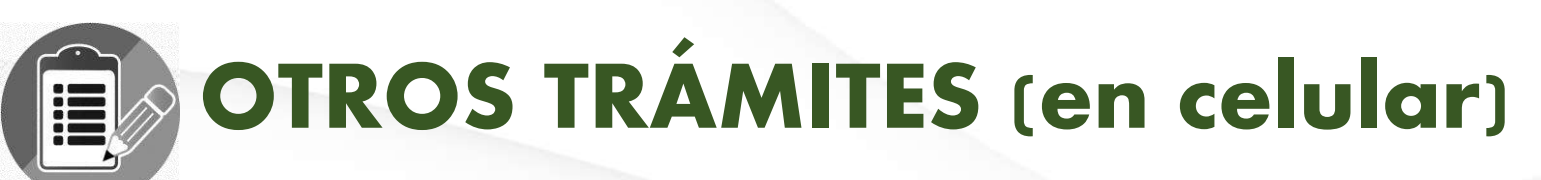

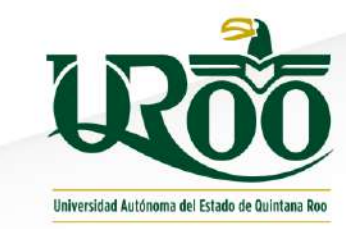

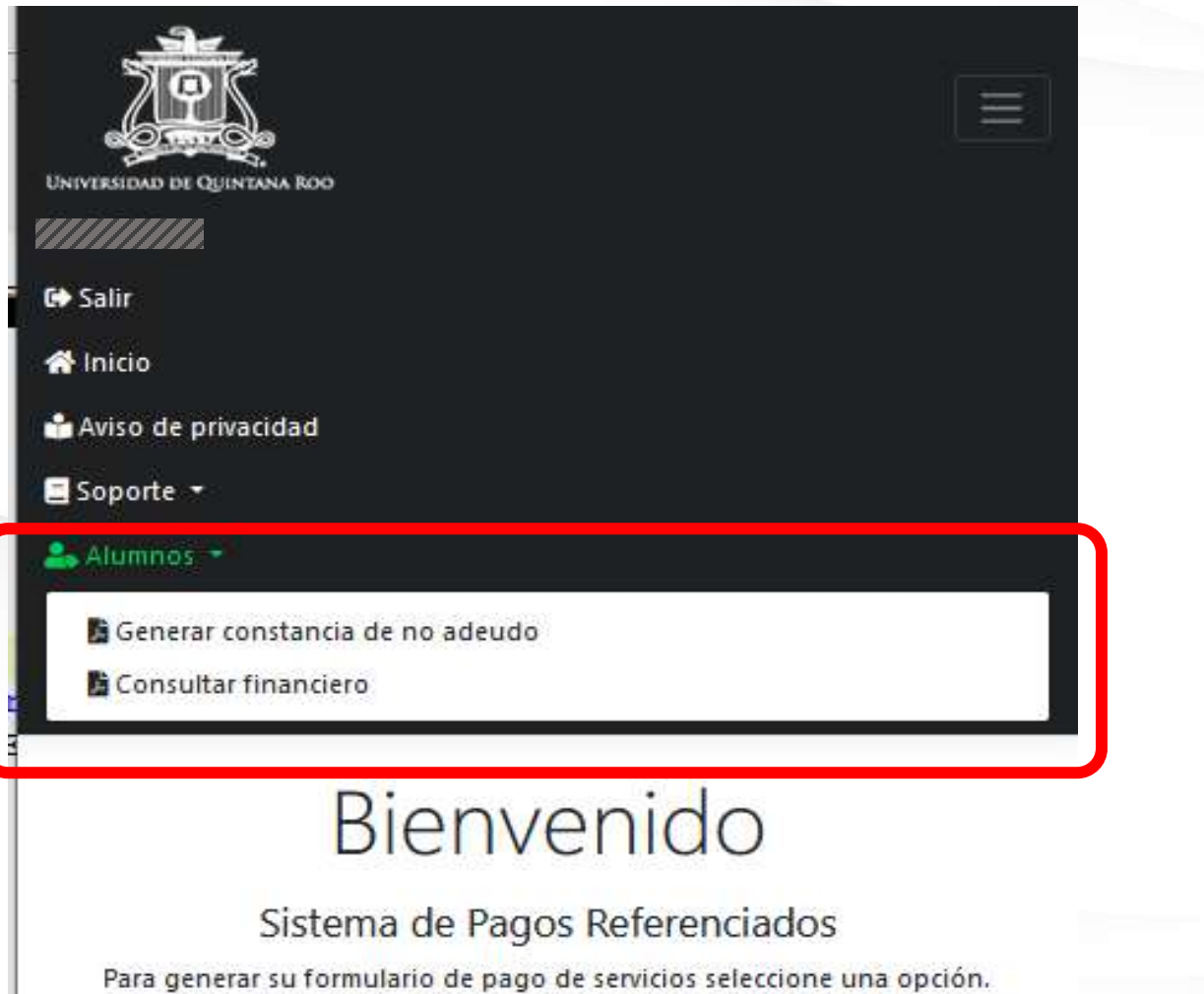

 $\sim$   $\sim$ 

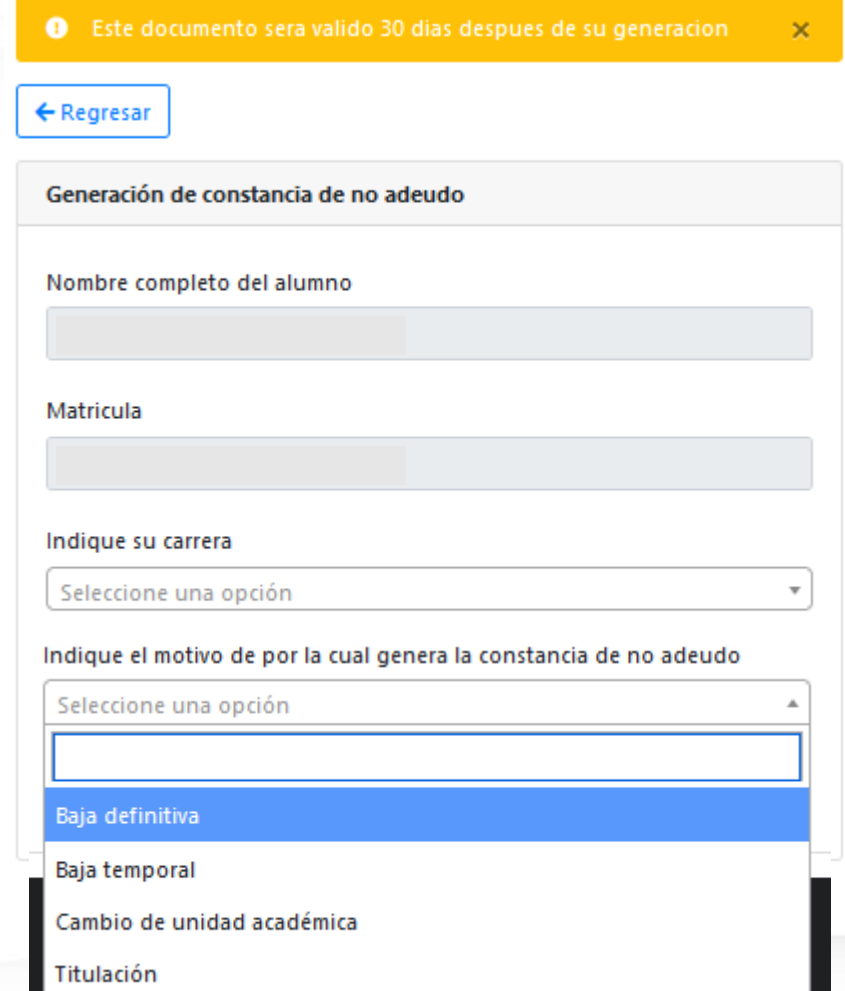

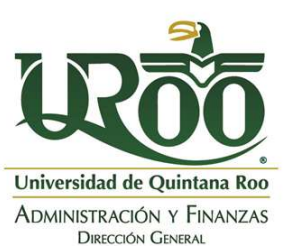

Asunto: Constancia de adeudo.

#### A QUIEN CORRESPONDA DEPARTAMENTO DE CONTROL ESCOLAR **PRESENTE:**

Se hace constar que el/la C. KARLA ROSINA GUZMAN GARCIA, estudiante de EN SISTEMAS COMERCIALES con matrícula 0 presenta adeudo financiero, los cuales se desglosan a continuación:

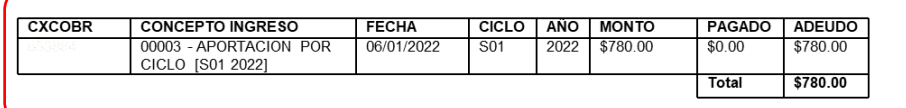

Se extiende la presente, en la Ciudad de Chetumal Quintana Roo, el día lunes, 7 de marzo de 2022.

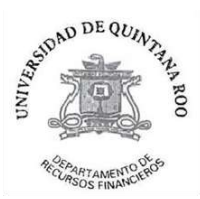

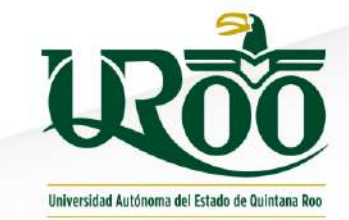

### No tiene costo, y se puede generar las veces que sea necesario

ESTADO DE QUINTANA ROO

DEL

Boulevard Bahia s/n, esquina Ignacio Comonfort, Colonia del Bosque, Código Postal 77019, Chetumal, Quintana Roo, México. Teléfono<br>
+(983)83.50300, Fax +(983)83.29656 www.uqroo.mx<br>
U N | V E R S | D A D Código: REC-05-FO-0

Versión: septiembre 12, 2020 Doct

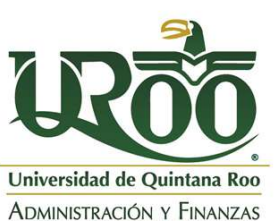

**DIRECCIÓN GENERAL** 

DRF/CNA-00259/2022 Asunto: Constancia de no adeudo.

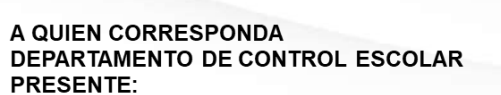

Se hace constar que el/la C. KARLA ROSINA GUZMAN GARCIA, EN SISTEMAS COMERCIALES con matrícular estudiante de no presenta adeudo financiero alguno al momento de la generación de este documento.

Se extiende la presente, en la Ciudad de Chetumal Quintana Roo, el día lunes, 7 de marzo de 2022.

Constancia válida hasta el día miércoles, 6 de abril de 2022.

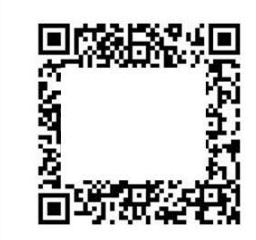

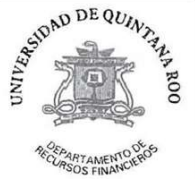

UNIVERSIDA D Codigo RECASS TO OO NO MA DEL

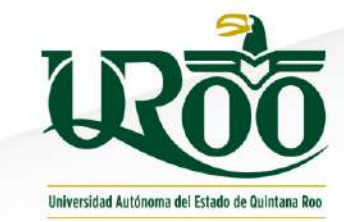

### No tiene costo, y se puede generar las veces que sea necesario

ESTADO DE QUINTANA ROO

Boulevard Bahia s/n, esquina Ignacio Comonfort, Colonia del Bosque, Código Postal 77019, Chetumal, Quintana Roo, México. Teléfono +(983)83.50300, Fax +(983)83.29656 www.uqroo.mx

o electrónico que no seconsulte directamente en el portal SIGC (http

Versión: septiembre 12, 202  $Doc$ 

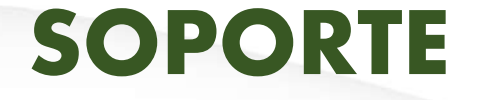

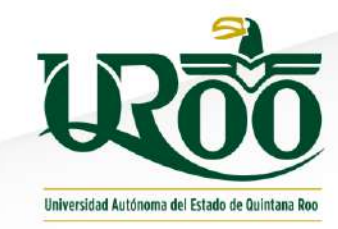

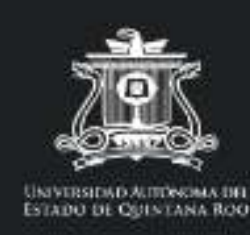

ଏ©∕∖

Aviso de privacidad la Recibo de pago @ FAQs @ Infografía la Manual de usuario

soporte-pagos@uqroo.edu.mx

**PDF** https://pagos.uqroo.mx/pdf/FAQs.pdf

thttps://pagos.uqroo.mx/pdf/ManualDeUsuario.pdf

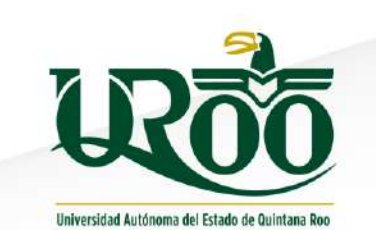

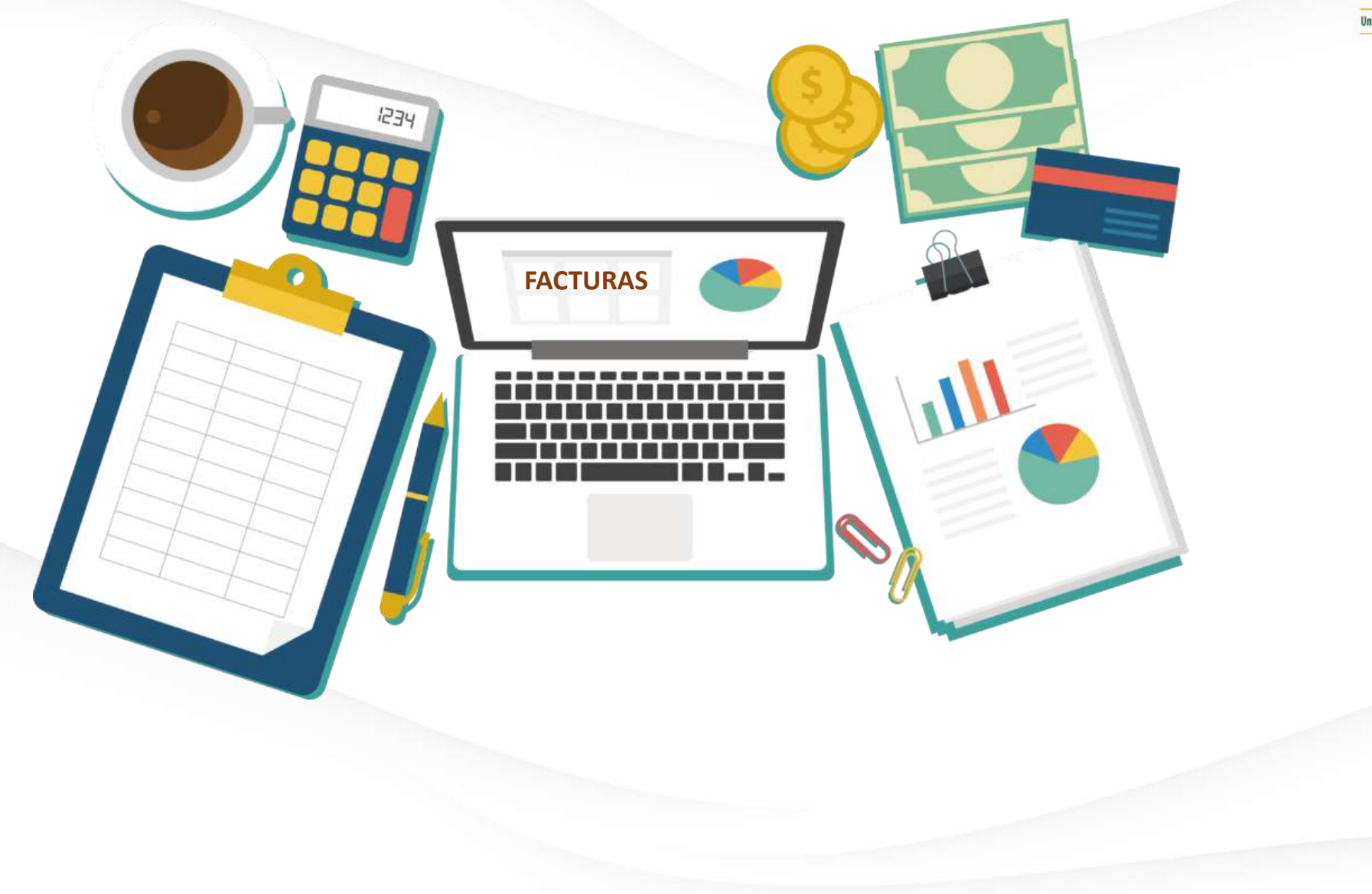

## **UNIVERSIDAD AUTÓNOMA DEL ESTADO DE QUINTANA ROO**

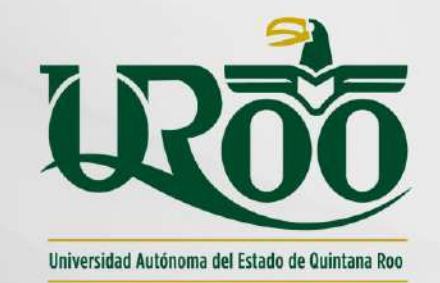

### **2.- TÓPICOS PARA FACTURACIONES**

Dirección General de Administración y Finanzas Departamento de Recursos Financieros

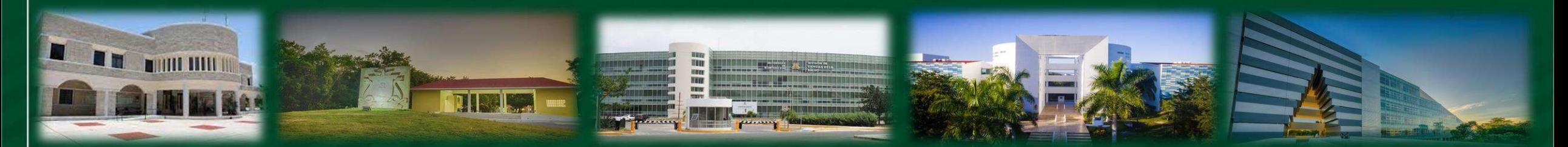

### **PROVEEDOR** (EMISOR)

- Clave del Registro Federal de **Contribuyentes**
- Régimen Fiscal
- Núm. de folio SAT y el sello digital del SAT.
- Sello digital del contribuyente
- Lugar y fecha de expedición

**REQUISITOS DE CFDI** 29 -A del CFF

### ✓ Uso del comprobante

- $\overline{\checkmark}$  Cantidad, unidad de medida, descripción del servicio.
- ✓ Valor unitario consignado en número.
- ✓ Importe total en número o en letra.
- ✓ Forma de Pago (PUE o PPD)
- ✓ Método de Pago (TDD, TDC, TRF, EFECTIVO).

### **UNIVERSIDAD** (RECEPTOR)

- Clave RFC
- Nombre denominación o razón social
- Régimen fiscal
- Código postal del domicilio fiscal

DEL ESTADO QUINTANA ROO D

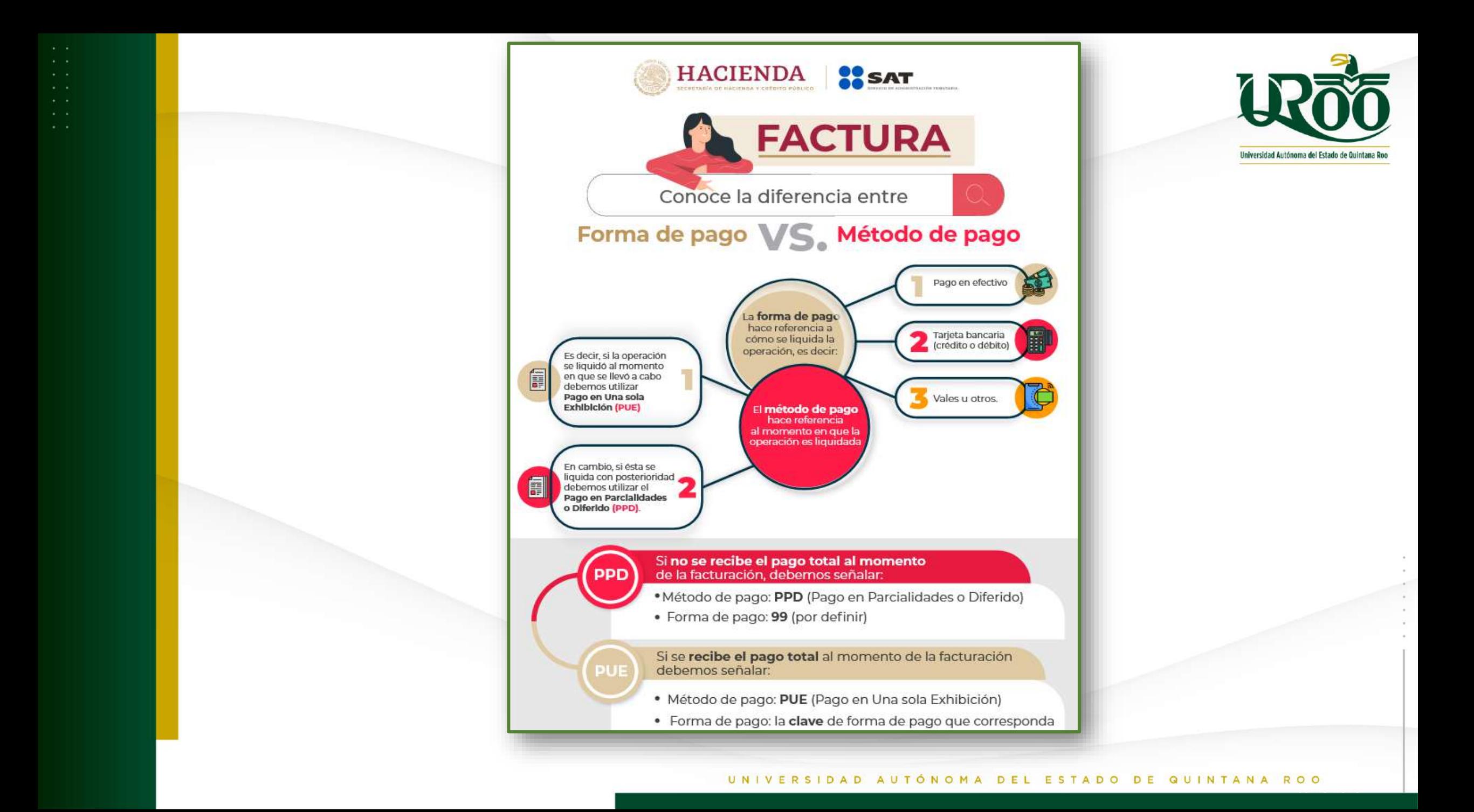

### **DATOS FISCALES DE LA UNIVERSIDAD**

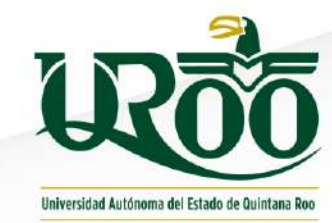

- Código Postal: 77019
- Régimen Fiscal: Persona Moral con fines No Lucrativos.
- Nombre de Vialidad: Boulevard Bahía Número Exterior: S/Núm.
- Nombre de la Colonia: Del Bosque
- Nombre de la Localidad: Chetumal
- Nombre del Municipio o Demarcación Territorial: Othón P. Blanco
- Nombre de la Entidad Federativa: Quintana Roo

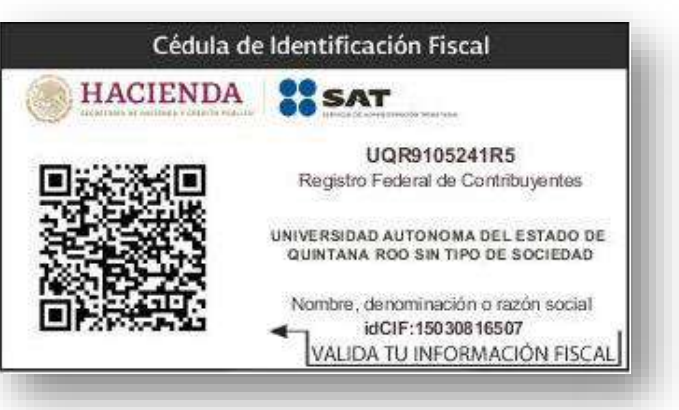

### **DATOS INDISPENSABLES EN: FACTURAS DE PAGOS A PROVEEDORES**

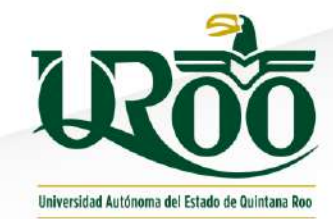

Derivado de que la mayoría de los pagos, se realizan cuando el proveedor nos entrega su CFDI, después de entregar el bien o servicio, y aunado a los tiempos de los procesos administrativos (área de adquisiciones y tesorería), se ha tomado el criterio de que los CFDI de los *Proveedores*, sean solicitados con las siguientes especificaciones:

- *Uso de CFDI: Gasto General*
- *Forma de Pago: 99 por definir*
- *Método de Pago: Pago en parcialidades o diferido (PPD)*

Con lo anterior el área correspondiente, deberá solicitar al proveedor el **complemento de pago** una vez que les envié el comprobante del pago realizado.

## **DATOS PARA FACTURAS DE COMPROBACIÓN DE VIÁTICOS**

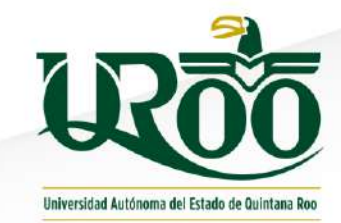

- *Uso de CFDI*: *Gasto General*
- *Forma de Pago*: *Efectivo o pago con tarjeta (depende de la forma en la que realicen el pago)*
- *Método de Pago*: *Pago en una sola exhibición (PUE)*

**CFDI COMPLEMENTOS DE PAGO** 

### Regla 2.7.1.35 ( R.M.)

Se refiere a Operaciones cuyas contraprestaciones no sean pagadas en una sola exhibición, en las cuales al momento de expedir el CFDI no se haya recibido el pago de la contraprestación (pago diferido ) .

▪

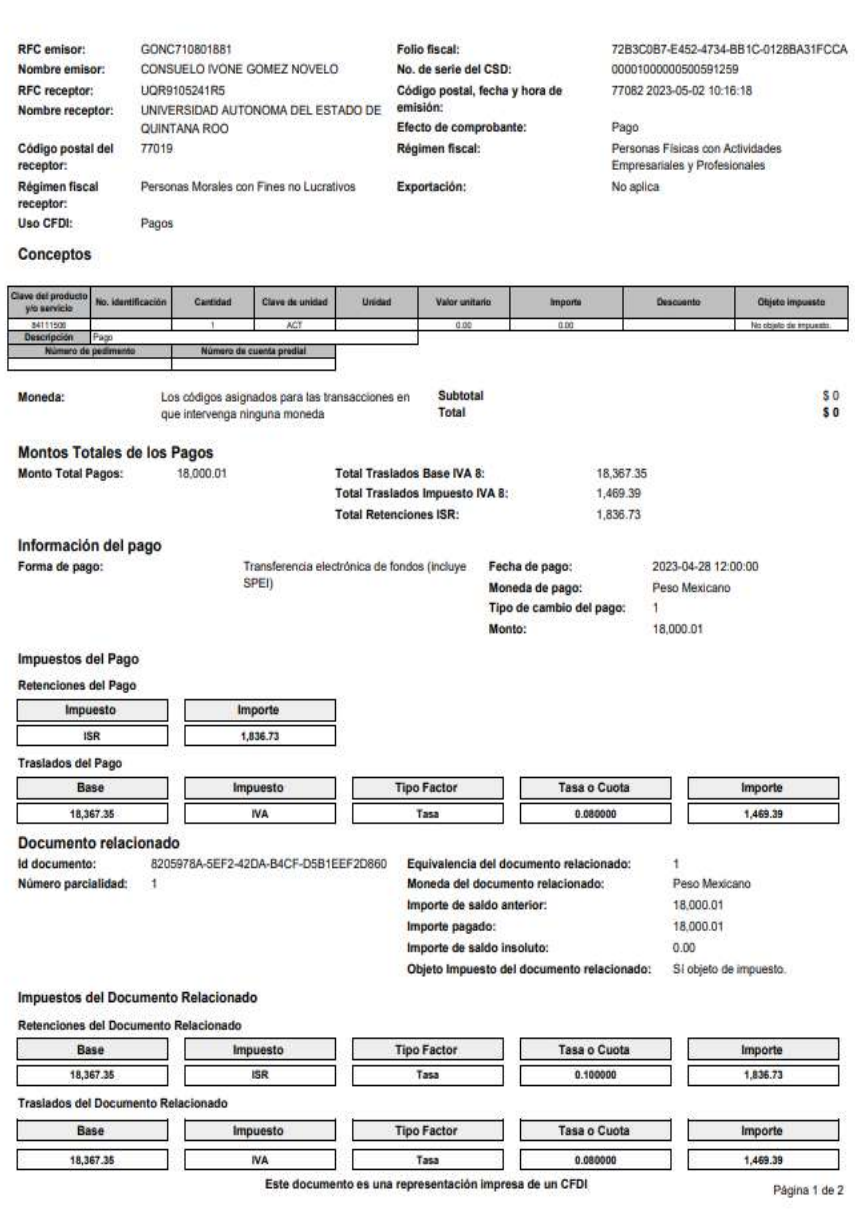

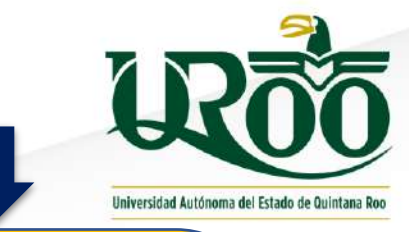

**Cuando se realice una operación de compra -venta con algún proveedor, debe expedirse : 1 º . - Un CFDI por el valor total de la operación en el momento en que ésta se realice .**

**2 º . -Posteriormente se expedirá un CFDI por cada uno de los pagos que se reciban :**

- **Factura de tipo Pago**
- **El valor de la factura es Cero**
- **Contiene información del Pago Recibido .**

**FSTADO** DE QUINTANA ROO

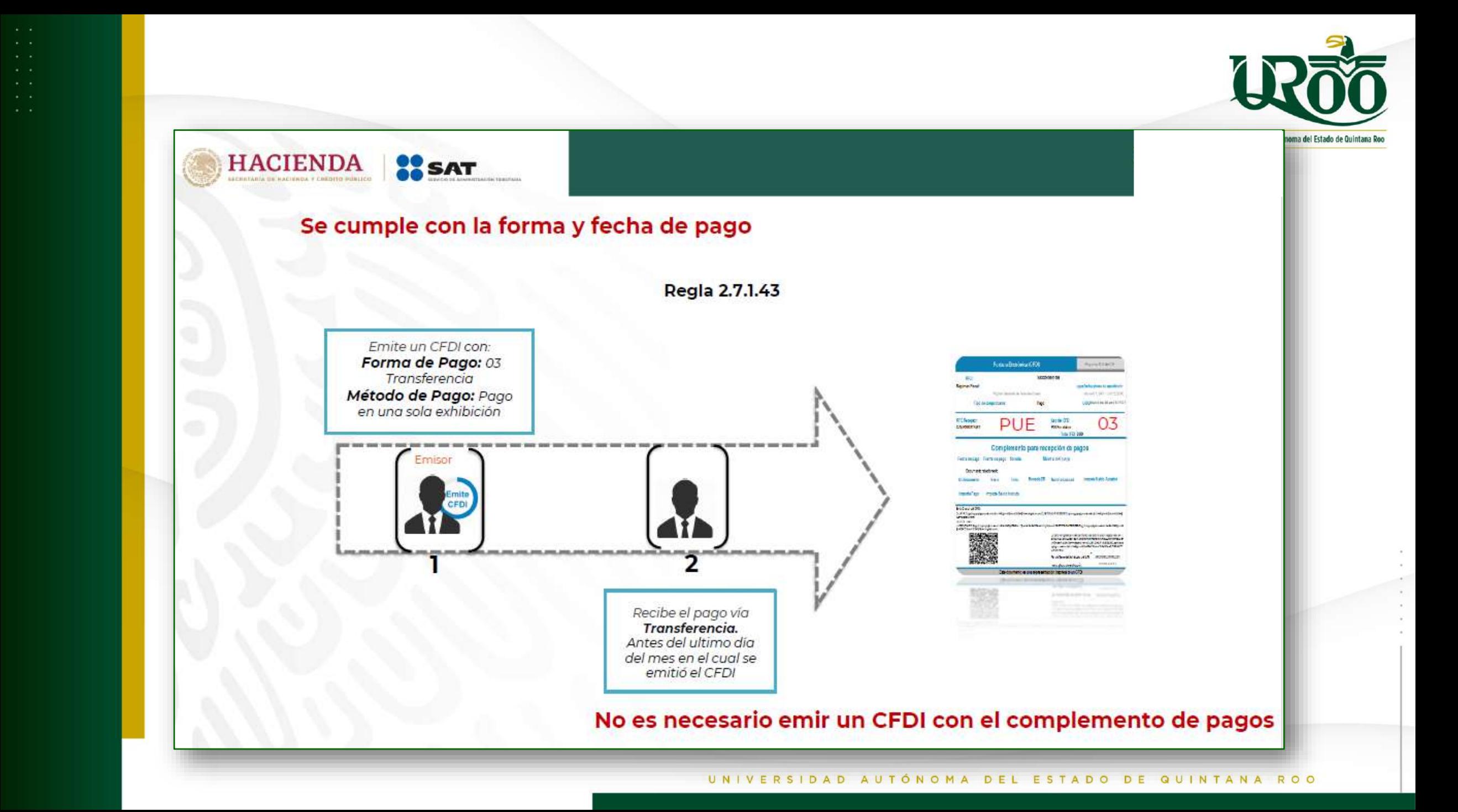

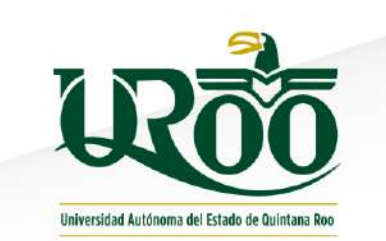

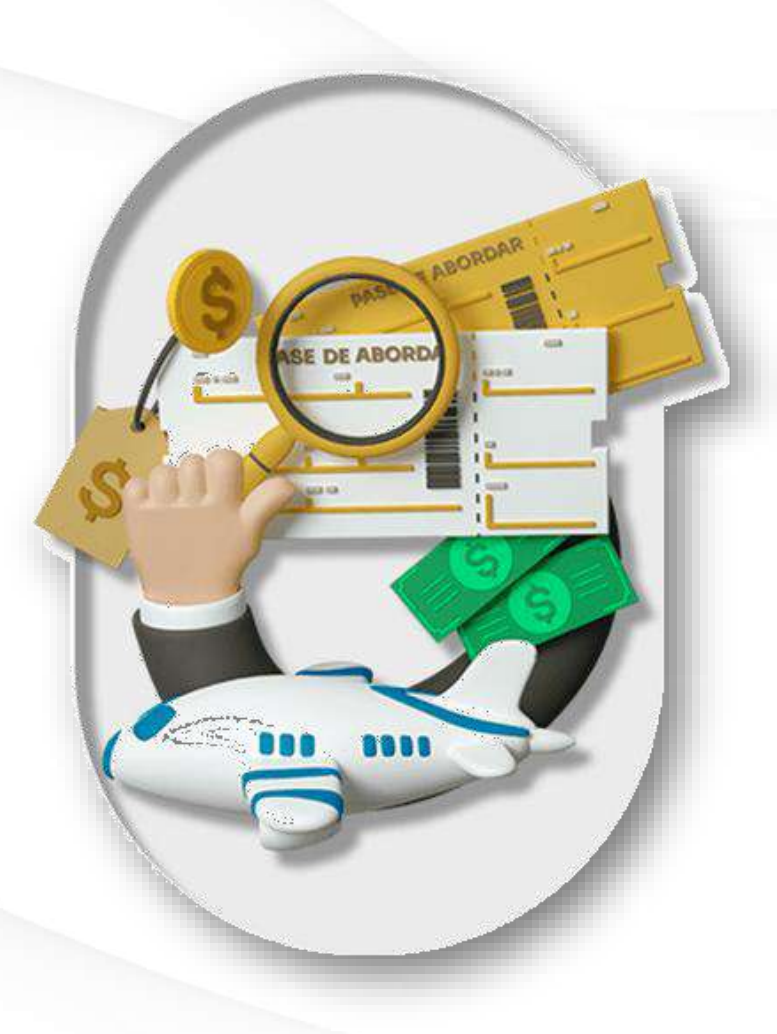

## **UNIVERSIDAD AUTÓNOMA DEL ESTADO DE QUINTANA ROO**

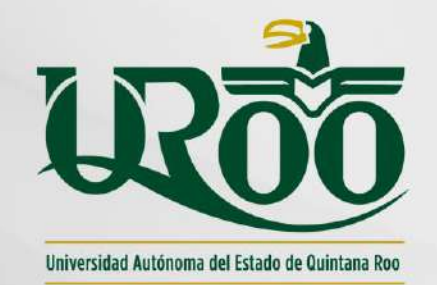

### **3.- SOLICITUD DE VIÁTICOS**

Dirección General de Administración y Finanzas Departamento de Recursos Financieros

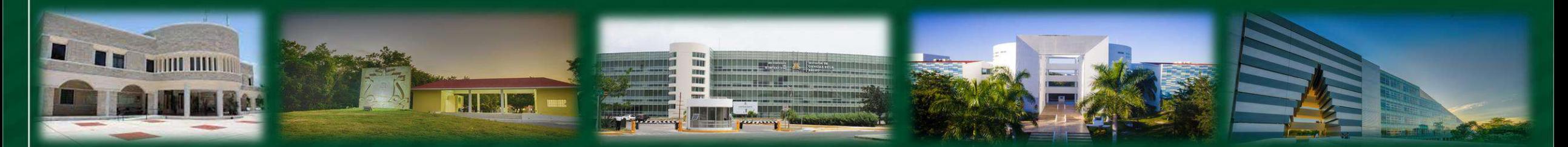

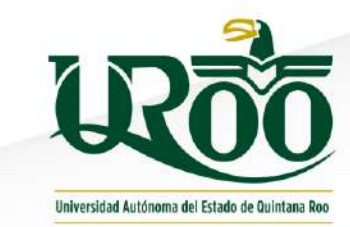

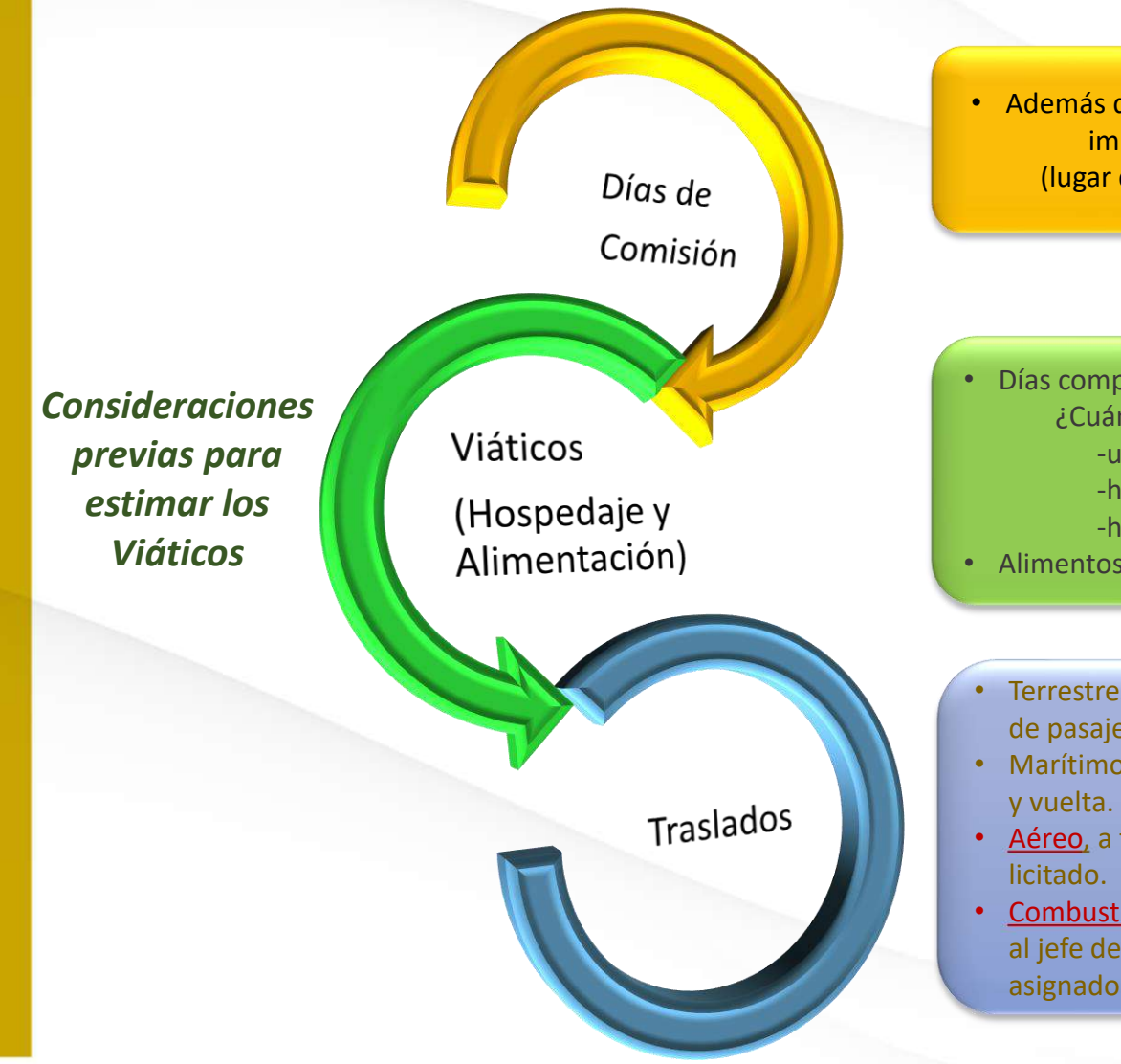

• Además de los días del evento, incluir los días que implican los traslados de ida y vuelta (lugar de origen a la comisión y viceversa).

- Días completo incluye percnota (días de hotel a comprobar) ¿Cuándo no se considera percnota? -utiliza hotel sede del evento -hospedaje pagado por el organizador -hospedaje proporcionado por familiar/amigo
- Alimentos (Servicio de alimentos)

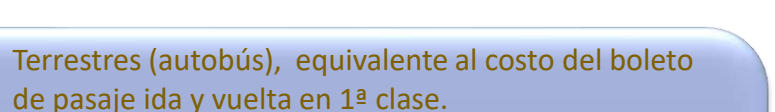

- Marítimo, equivalente al costo del boleto de pasaje ida
- Aéreo, a través del área de adquisiciones, rubro
- Combustible rubro licitado; solicitar vales de gasolina al jefe de Depto. o Director del área donde está asignado el comisionado

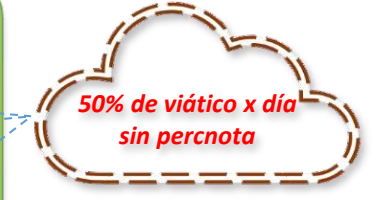

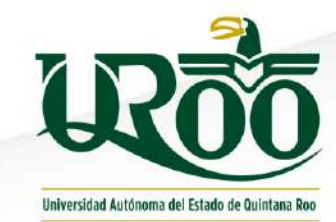

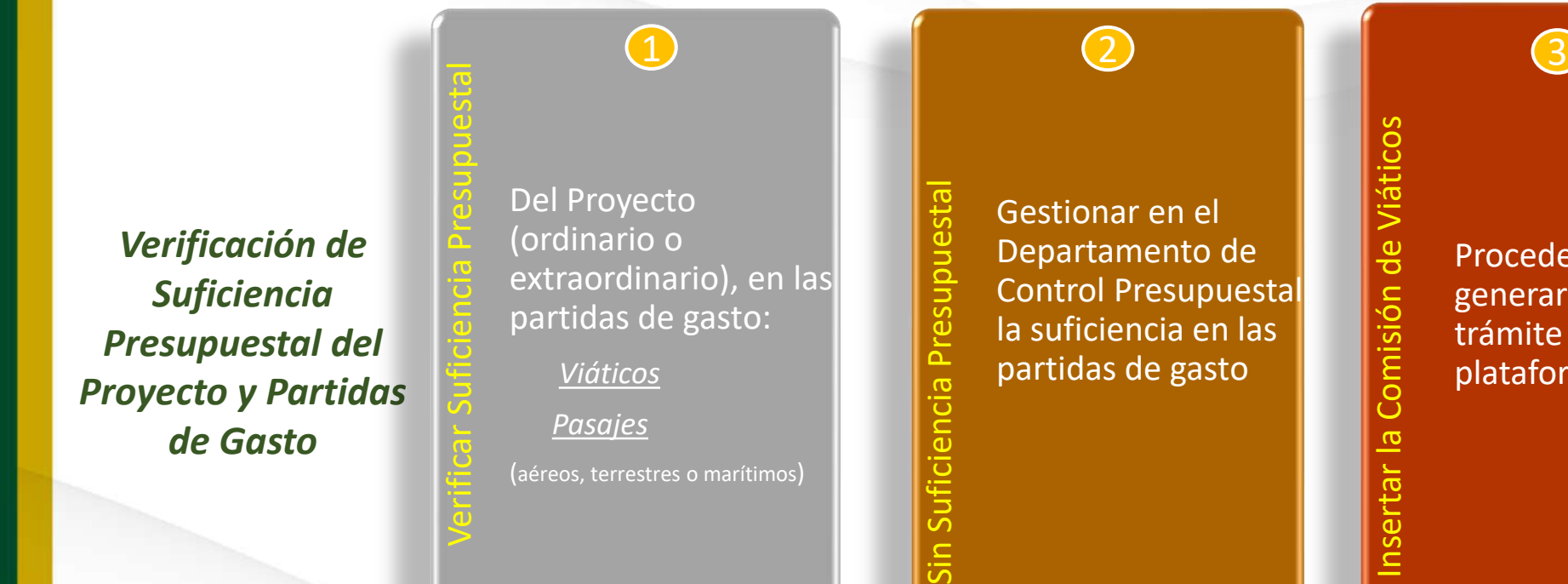

Insertar la Comisión de Viáticos Proceder a generar el trámite en la plataforma SUGA

 $\frac{e}{\sigma}$ 

Comisión

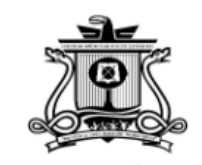

**UNIVERSIDAD AUTÓNOMA DEL** ESTADO DE QUINTANA ROO

Documento:

Fecha de solicitud y Aviso de Comisión: 10/06/2022

PAT: 4700/6003/11768 - Informes trimestrales a dependencias federal y estatal

Fondo presupuestado: 1131522 - Gasto de operación Ingresos Propios 2022

1131522 - Gasto de operación Ingresos Propios 2022 Fondo egreso:

URE de adscripción: 142300 - Departamento de Recursos Financieros

#### Nombre del Comisionado:

Concepto de la Comisión: COMISIÓN DE LA \_\_ AL A CIDUAD DE MÉXICO, DEL 14 AL 16 DE JUNIO DEL PRESENTE, EN ACOMPAÑAMIENTO AL DIRECTOR GENERAL A LAS OFICINAS DEL SAT. PARA EL CÁMBIO DEL RFC CON MOTIVO DE LA AUTONOMIA DE LA **UNIVERSIDAD** 

#### Ciudad/Localidad de la Comisión: CIUDAD DE MEXICO.DISTRITO FEDERAL.MEXICO

Fecha Inicio: 14/06/2022 Fecha Término de la Comisión: 16/06/2022 No. Días con pernocta: 2 Importe de Viáticos: \$4,875.00

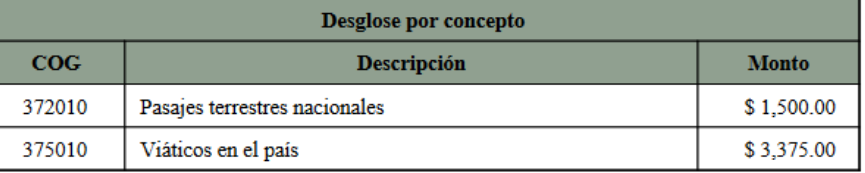

En mi carácter de servidor público comisionado, manifiesto que he leido y conozco el contenido del Manual de Políticas y<br>Lineamientos para la asignación de Viáticos y Pasajes Nacionales e Internacionales de la Universidad no comprobados o reintegrados, a través de la nómina correspondiente.

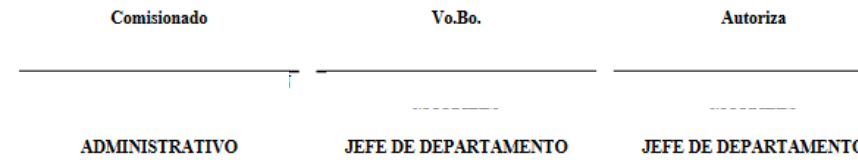

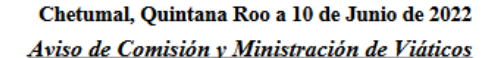

**Formato Impreso** del Vale "Aviso de Comisión y Ministración de Viáticos"

En caso de participar en ponencia, congreso, foro, redes de colaboración, adjuntar la invitación al trámite.

STADO DE QUINTANA ROO

Universidad Autónoma del Estado de Qu

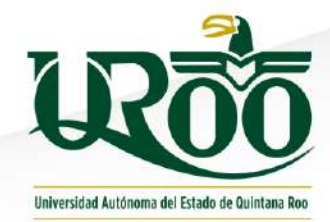

### **Prácticas de Campo**

Profesores

**Procedimiento**  "Solicitud de Viáticos"

Prácticas de Campo Zonas Rurales Zona Costera Riviera

> UNIVERSIDAD AUTÓNOMA DEL ESTADO DE Septiembre 2022

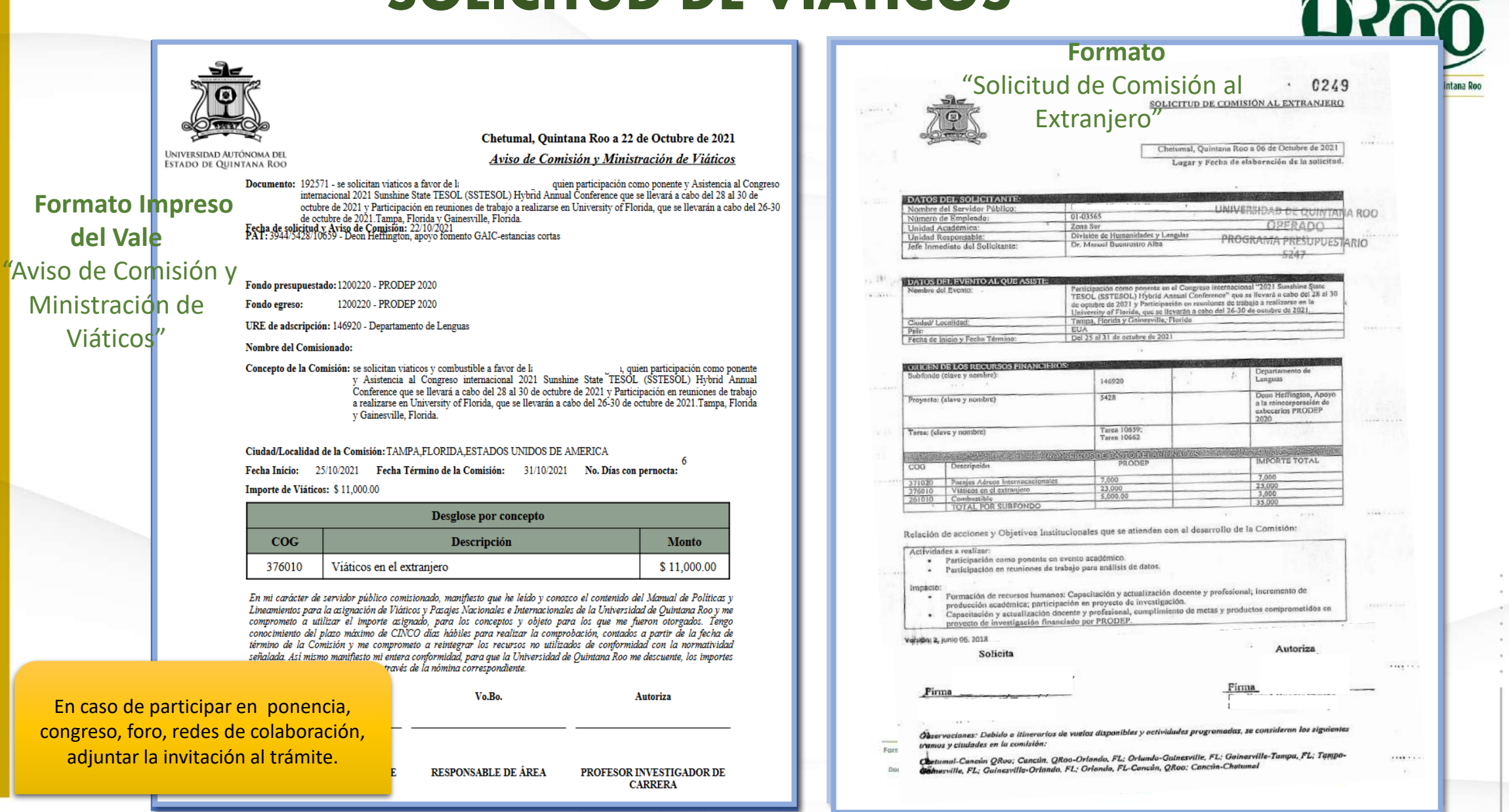

**12.5** 

## **UNIVERSIDAD AUTÓNOMA DEL ESTADO DE QUINTANA ROO**

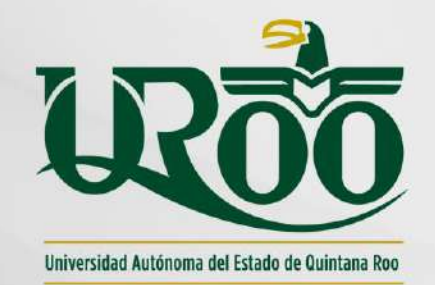

### **4.- COMPROBACIÓN DE VIÁTICOS**

Dirección General de Administración y Finanzas Departamento de Recursos Financieros

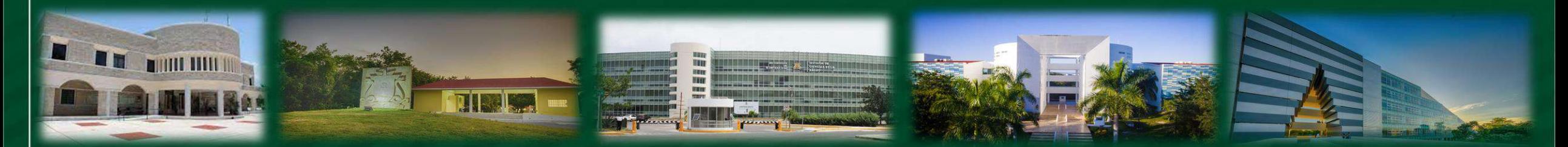

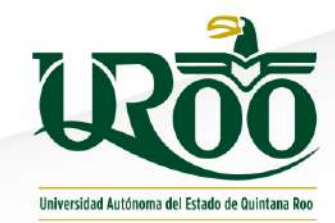

*Para la comprobación de viáticos, es necesario tener los siguientes documentos:* 

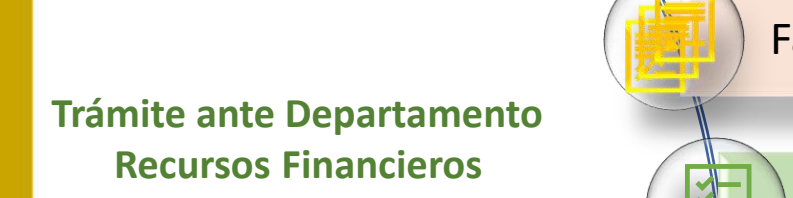

"Comprobación de Viáticos"

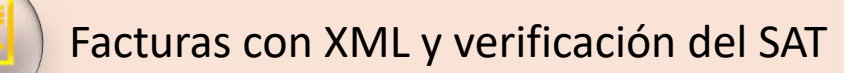

Comprobación de viáticos (SUGA)

En caso de devolución de efectivo, el recibo de la transferencia o ficha de depósito

Comisiones Abiertas

Aviso de Comisión (SUGA)

En su caso, oficio de extemporaneidad

Ley de Transparencia y Acceso a la Información Pública para el Estado de Quintana Roo. Art. 91. Fracc. IX

UNIVERSIDAD AUTO DEL FSTAD Septiembre 2022

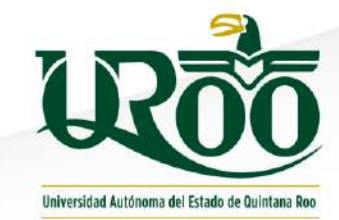

### **Trámite ante el Departamento de Recursos Financieros**

"Comprobación de Viáticos"

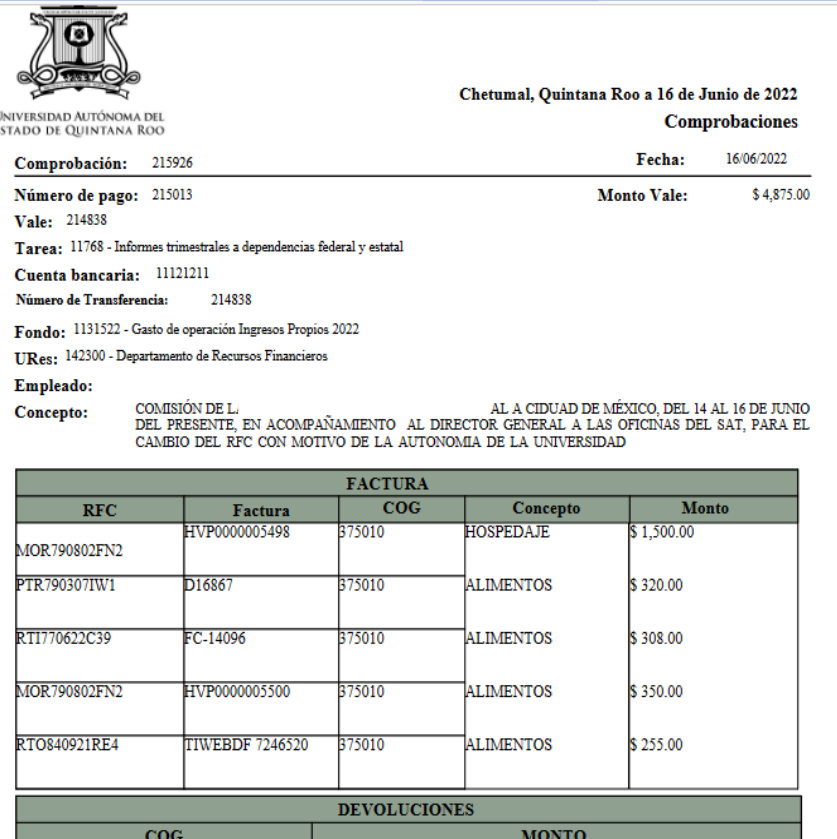

#### $$642.00$ 375010-Viáticos en el país 372010-Pasajes terrestres nacionales  $$1,500.00$

Comisionado

**ADMINISTRATIVO** 

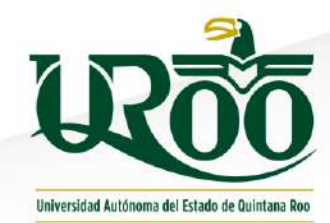

### EJEMPLOS DE DOCUMENTOS:

Chetumal, Quintana Roo a 10 de Junio de 2022

Aviso de Comisión y Ministración de Viáticos

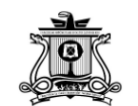

 $\sim$   $\sim$ 

 $\sim$   $\sim$ 

INIVERSIDAD AUTÓNOMA DE ESTADO DE QUINTANA ROO

Documento: 214838

Fecha de solicitud y Aviso de Comisión: 10/06/2022 PAT: 4700/6003/11768 - Informes trimestrales a dependencias federal y estatal

Fondo presupuestado: 1131522 - Gasto de operación Ingresos Propios 2022

Fondo egreso: 1131522 - Gasto de operación Ingresos Propios 2022

URE de adscripción: 142300 - Departamento de Recursos Financieros

Nombre del Comisionado:

Concepto de la Comisión: COMISIÓN DE LA AL A CIDUAD DE MÉXICO. DEL 14 AL 16 DE JUNIO DEL PRESENTE, EN ACOMPAÑAMIENTO AL DIRECTOR GENERAL A LAS OFICINAS DEL SAT, PARA EL CÁMBIO DEL RFC CON MOTIVO DE LA AUTONOMIA DE LA **UNIVERSIDAD** 

Ciudad/Localidad de la Comisión: CIUDAD DE MEXICO,DISTRITO FEDERAL, MEXICO

Fecha Inicio: 14/06/2022 Fecha Término de la Comisión: 16/06/2022 No. Días con pernocta: 2 Importe de Viáticos: \$4,875.00

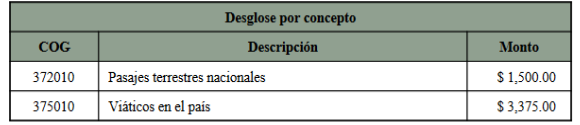

En mi carácter de servidor público comisionado, manifiesto que he leído y conozco el contenido del Manual de Políticas y Lineamientos para la asignación de Viáticos y Pasajes Nacionales e Internacionales de la Universidad de Quintana Roo y me commensions para la acquestava de vialentos para los conceptos y objeto para los que me fueron totopados. Teng<br>comprometo a utilizar el importe acignado, para los conceptos y objeto para los que me fueron otorgados. Tengo<br> no comprobados o reintegrados, a través de la nómina correspondiente.

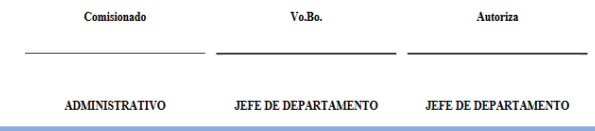

#### **Aviso de Comisión Comprobación de Comisión**

Chetumal, Quintana Roo a 16 de Junio de 2022 TRSIDAD AUTÓNOMA D Comprobaciones STADO DE QUINTANA ROO Fecha: 16/06/2022 Comprobación: 215926 Número de pago: 215013 Monto Vale: \$4,875.00 Vale: 214838 Tarea: 11768 - Informes trimestrales a dependencias federal y estatal Cuenta bancaria: 11121211 Número de Transferencia: 214838 Fondo: 1131522 - Gasto de operación Ingresos Propios 2022 URes: 142300 - Departamento de Recursos Financieros Empleado: AL A CIDUAD DE MÉXICO, DEL 14 AL 16 DE JUNIO Concepto: COMISIÓN DE L COMISION DE LI A CIDOAD DE MEXICO, DEL 14 AL 16 DE JONIO<br>DEL PRESENTE, EN ACOMPAÑAMIENTO | AL DIRECTOR GENERAL A LAS OFICINAS DEL SAT, PARA EL CAMBIO DEL RFC CON MOTIVO DE LA AUTONOMIA DE LA UNIVERSIDAD **FACTURA** Factura  $COG$ Concepto Monto **RFC** P0000005498 **SPEDAJE** 1.500.00 MOR790802FN2 **PTR 790307IW1** \$320.00 **ALIMENTOS** 1686 75010 RTI770622C39  $C - 14096$ 75010 **ALIMENTOS** \$308.00 MOR790802FN2 HVP00000055 **ALIMENTOS** \$350.00 75010 2T0840921RE4 **ALIMENTOS** \$255.00 **IWEBDF 7246520** 75010 **DEVOLUCIONES MONTO**  $COG$ 5010-Viáticos en el país 642.00 72010-Pasajes terrestres nacionales \$1,500.00 Comisionado

**ADMINISTRATIVO** 

#### Septiembre 2022

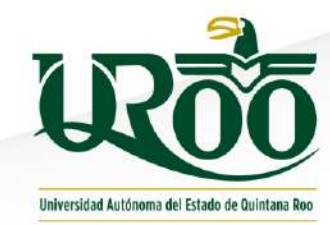

### EJEMPLOS DE DOCUMENTOS:

 $\sim$   $\sim$ 

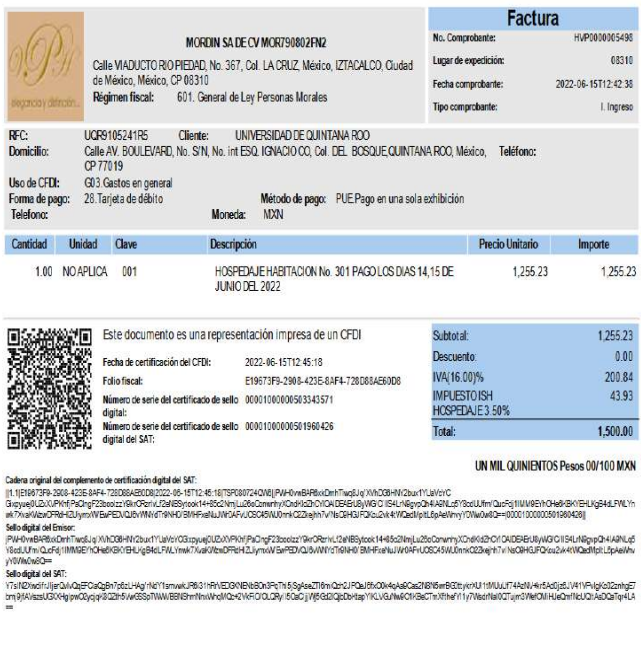

#### **Factura (CFDI) Factura (XML) Verificación**

466 Computer as shead water "by form at phenidic ing form at phenisto atom dilictions in form and phenistic provided in provided in particular phenistic Terms "37 here TVP Febr 199". kks="#2%17D#WSk-"FillmPRidleFaddDD64FMbdlf.JJ/WeyreillaNBKAhe7bokrNebLfc@sod9-ft/bd.ch/endrKdK2k7OPD4FbWOT64/Ned44PMa/hdUh QdHMSTALSXTHLSADUMADaDaDLADanNbEXQbVICADIMEANNASDXbKDaQQaB-WSERXabHQAHABHARAMQ-Taabe-T Mediale MINIMUSER? WWW.ARTEXTRANSFORMATION.COM/ESTATISTICS/ARTIQUES/ARTIQUES/ARTIQUES/ARTIQUES/ARTICLE/ARTICLE/ARTICLE/ARTICLE/ARTICLE/ARTICLE/ARTICLE/ARTICLE/ARTICLE/ARTICLE/ARTICLE/ARTICLE/ARTICLE/ARTICLE/ARTICLE/ARTICLE/ARTICLE/ARTICLE/AR Эли ты чаные (отнечили этом современно подвержения современной современной подвержения подвержения современной BUT DU LA TENERATION DE VALE PROFINATION VAT TEL MAGE POLITICI DE PROFINETATION ET CELEBRATION DE PLAN AL PROFILERATION DE LA PROFILERATION DE LA PROFILERATION DE LA PROFILERATION DE LA PROFILERATION DE LA PROFILERATION DE Qur Naibh) Validina Chiplogrib/Villang) 4, Nelli 2019 001 haj Tapi Dri Nella (X) eville qV Nath Mark-'All' Task 1900' Tool Compilant-T Metables-'AE' Landspelitor 'AEU'> Affiliance Re-Will William Nature W.R.B.S.M.E. O' Reporting FMI > <directoryto Rie-U(BS1/CHE) Nation=U(UESSILA) DE (UESTAARENT USAEHE CGE) <differente> ~different Orchaber-90000 Cordinal-Dev Milening and Carlot-000 Unite-90 (File) Pestpon-HOPDAT-BARROWN ATAUDI (AND DE FUND BE NOT Tartinha-125 2007) Input: 15,800 <dilapete> offi India Bas" (5) 7000" Impacts "02" Tipo Israe" That "Israe" (1) 6000" Impacts "03 5100"> <dimable Officeness? <difference <br />
control <diclopede indiagnoselectrichine" MIP **Contractor** <dirlindee Inpester VII' EpoFator="Inst Ecal/Code="LININ" Importer WIEF.> **Gilminis** <br />
diamete> **Sharington** diffunds://bgt/11ftn/Gri-7990/04/b" Texts-71"UUI-759/39-396-03-39-7308-100% Feb1Tukols-702465712-51" MCH-PHI-282-Ball-pageMedical-Ways CallSight-Charles Relates and E-PageMedical Maximum and Maximum and Maximum QuESIDDETMEKSKYER LJALFUJALVADRADU ANVENEDURATYLISEN DEFLANVADLOGIN TAKITAAN VASEER(LADAVPQALJULAAR) (WAAL-WAL-WALDAM) TAKIMAN WALDAM) MMFT03will-010E00@rht1k/WhendikiMH03FM3Wkhfda+Zin0HPkH03k4Ka78Vw80w233MMF3WN-2MydA1W@dzig3w@af633kw0ygXgbdVo **Contractor** <impect importances brain Installations (1997) Intellator conservative control (1998) <mploreTiminingLaceter ImploreTiminingSTONETICSERINGETIME TacabilityTokineTiminate="45%"> interacting status and so

<br />
Complement>

**SHECHIERANO** 

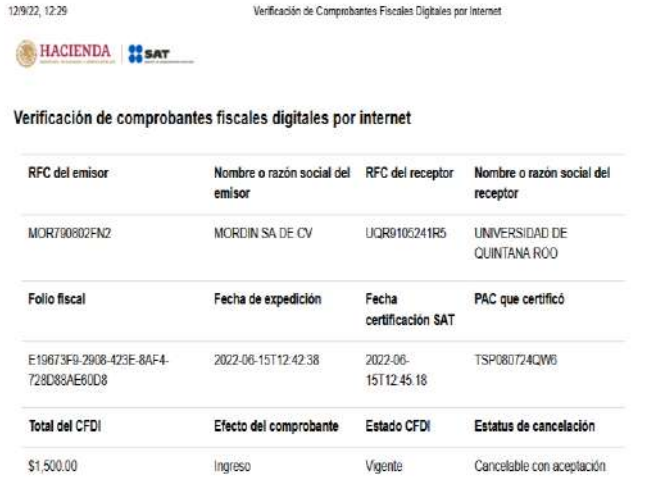

Imprimir

Septiembre 2022

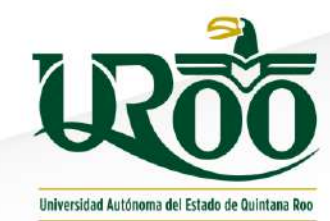

### EJEMPLOS DE DOCUMENTOS:

 $\sim$   $\sim$ 

 $\sim$   $\sim$ 

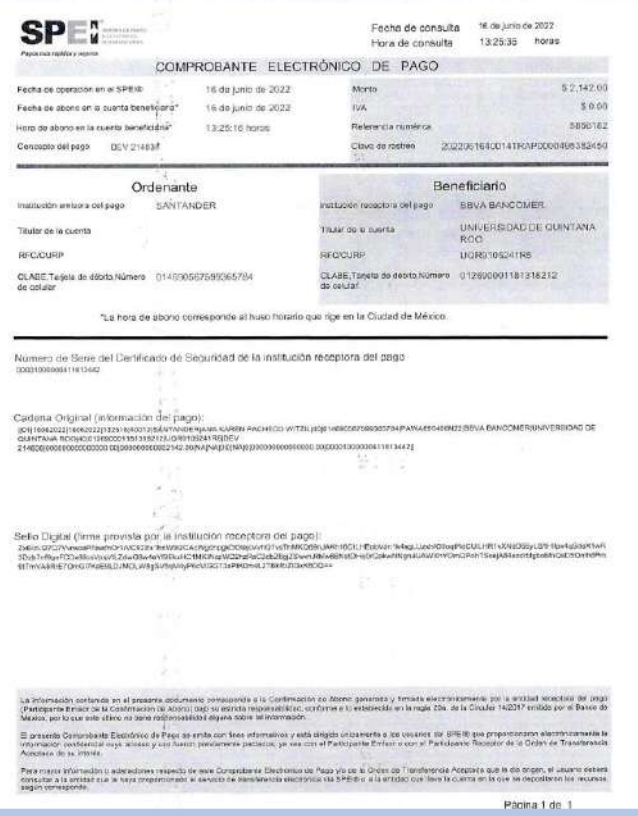

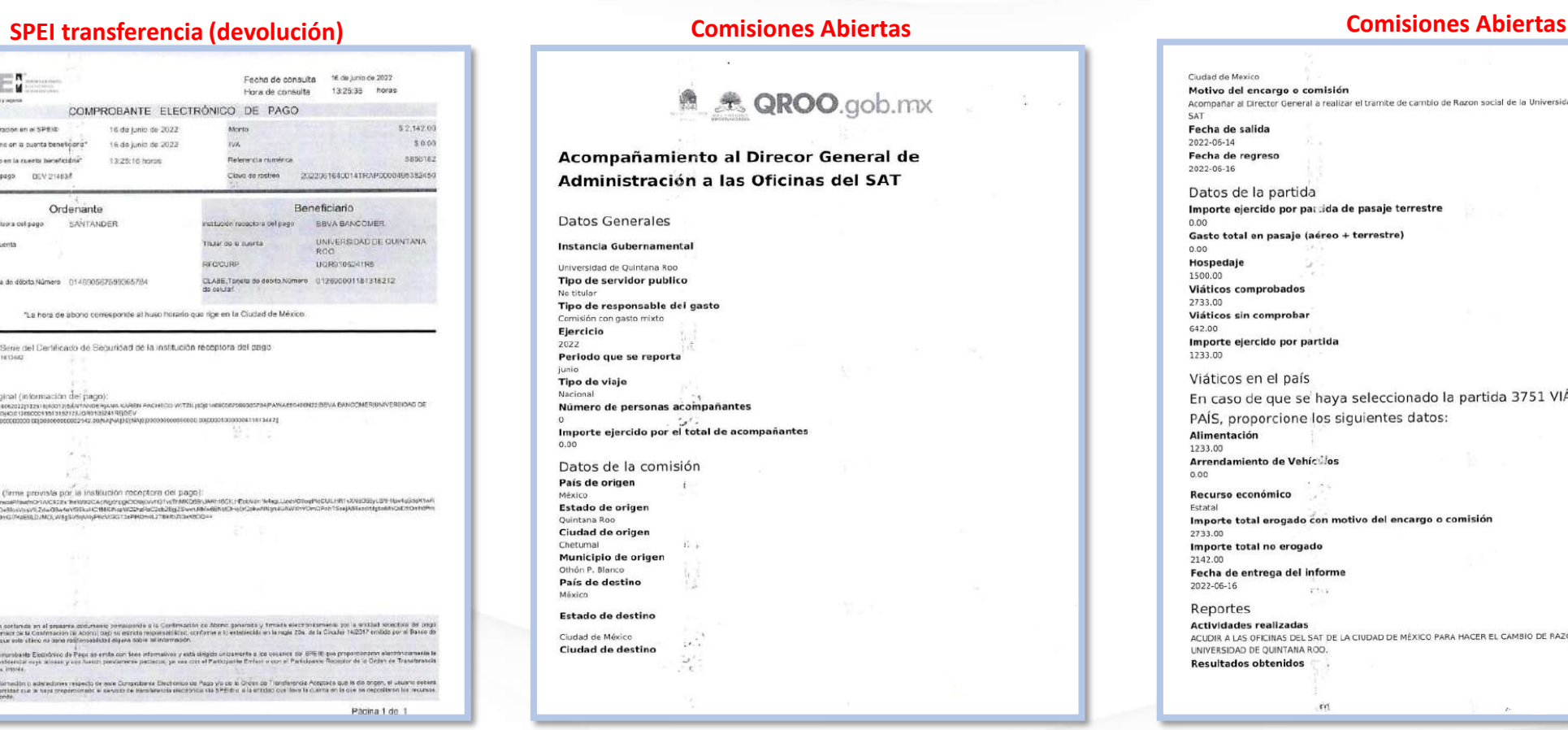

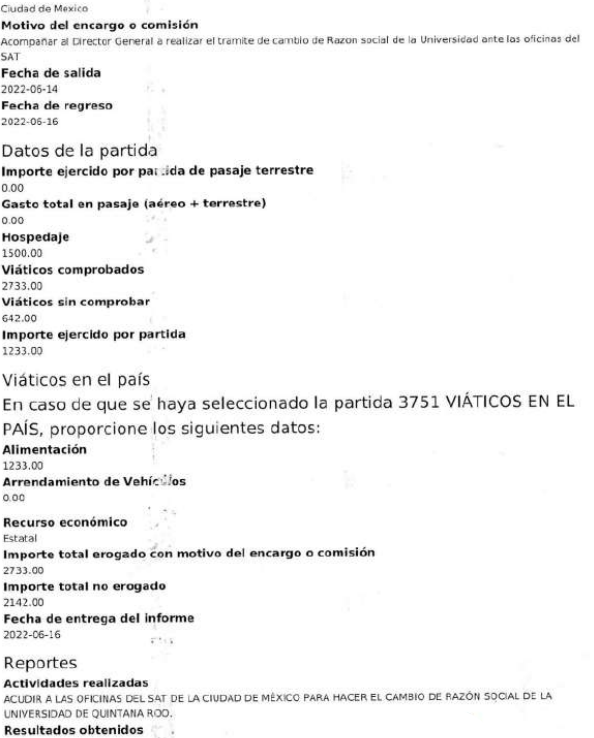

M

 $\overline{a}$ 

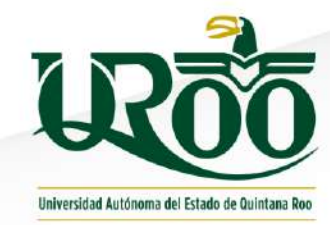

#### *Validación de facturas en SAT*

#### https://www.sat.gob.mx

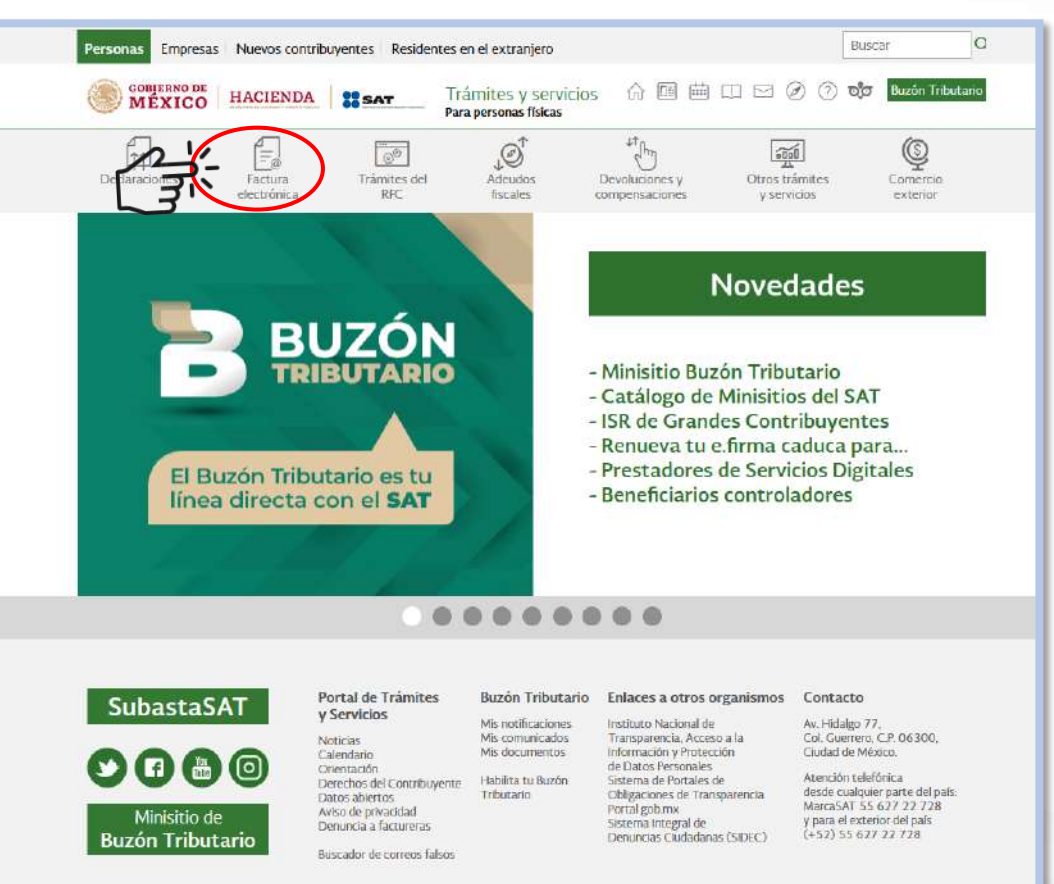

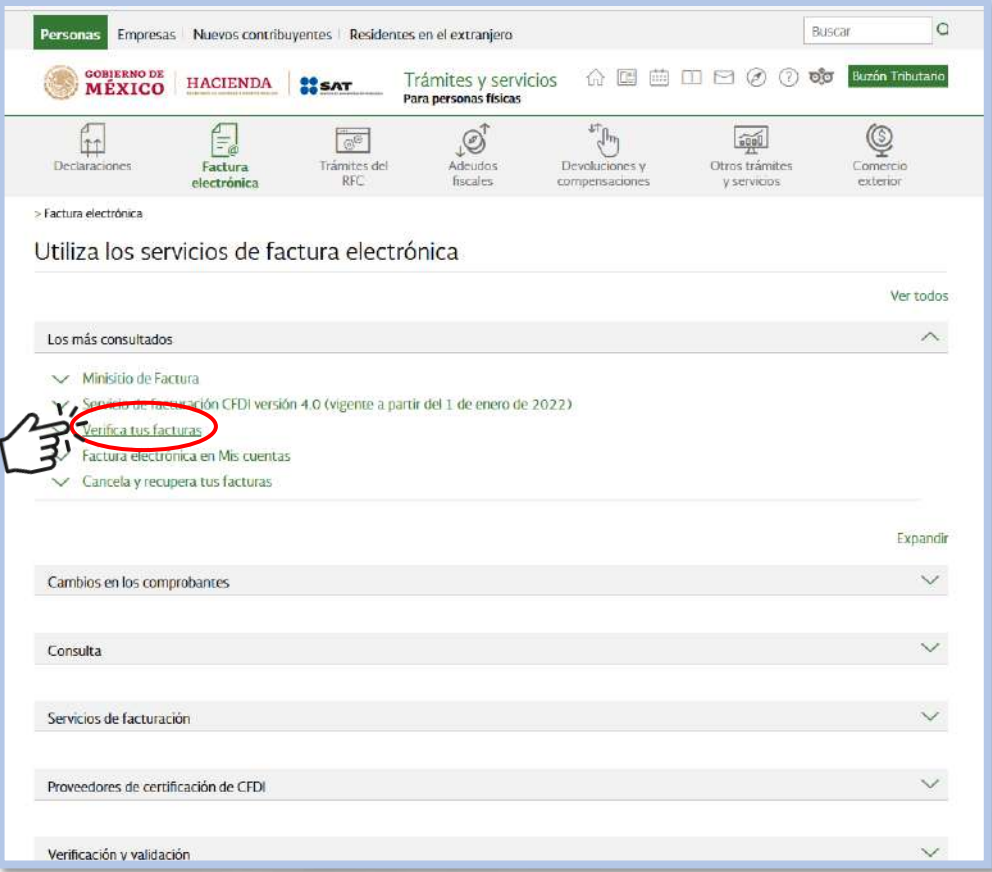

#### Septiembre 2022

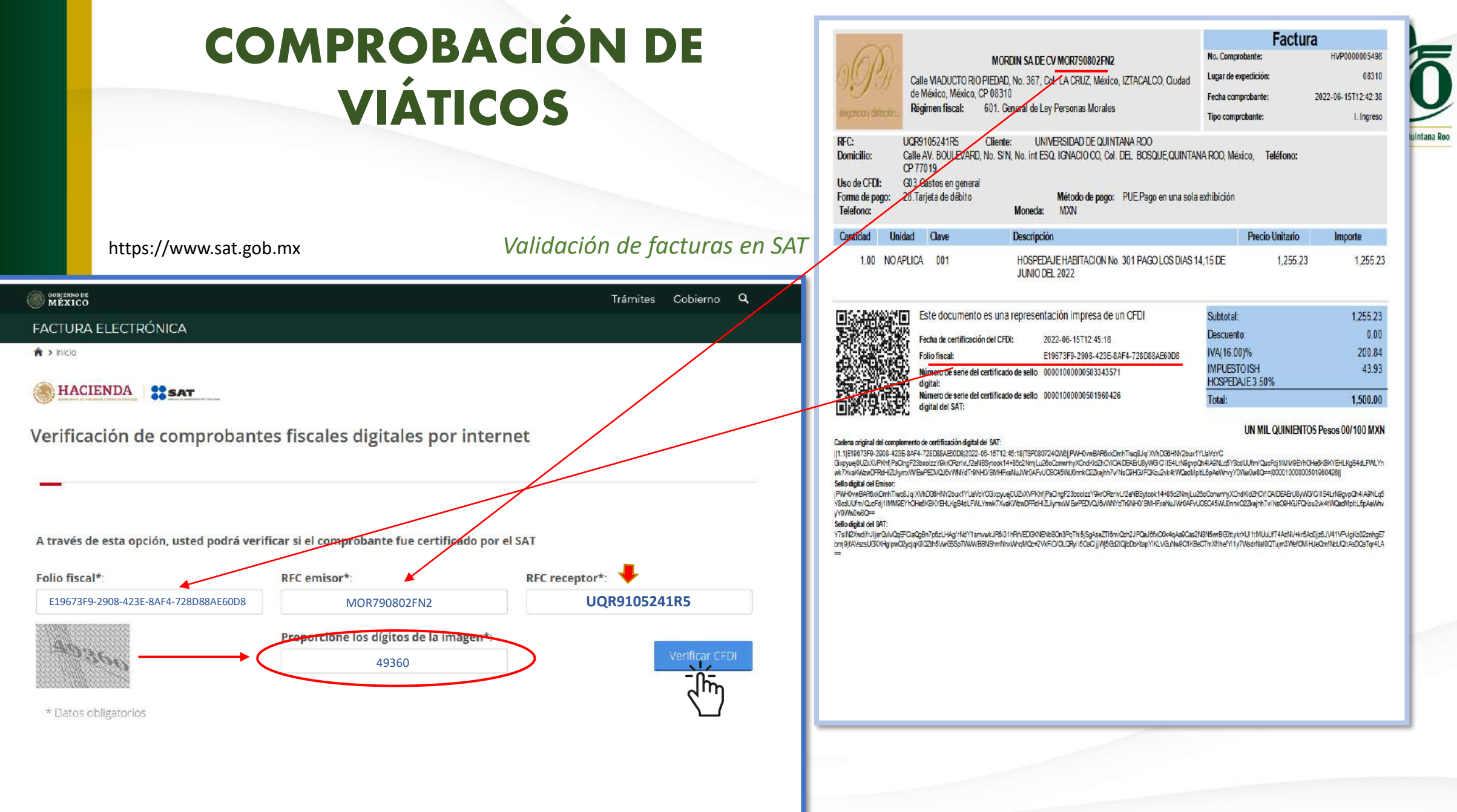

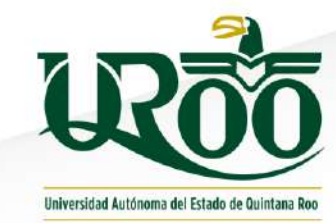

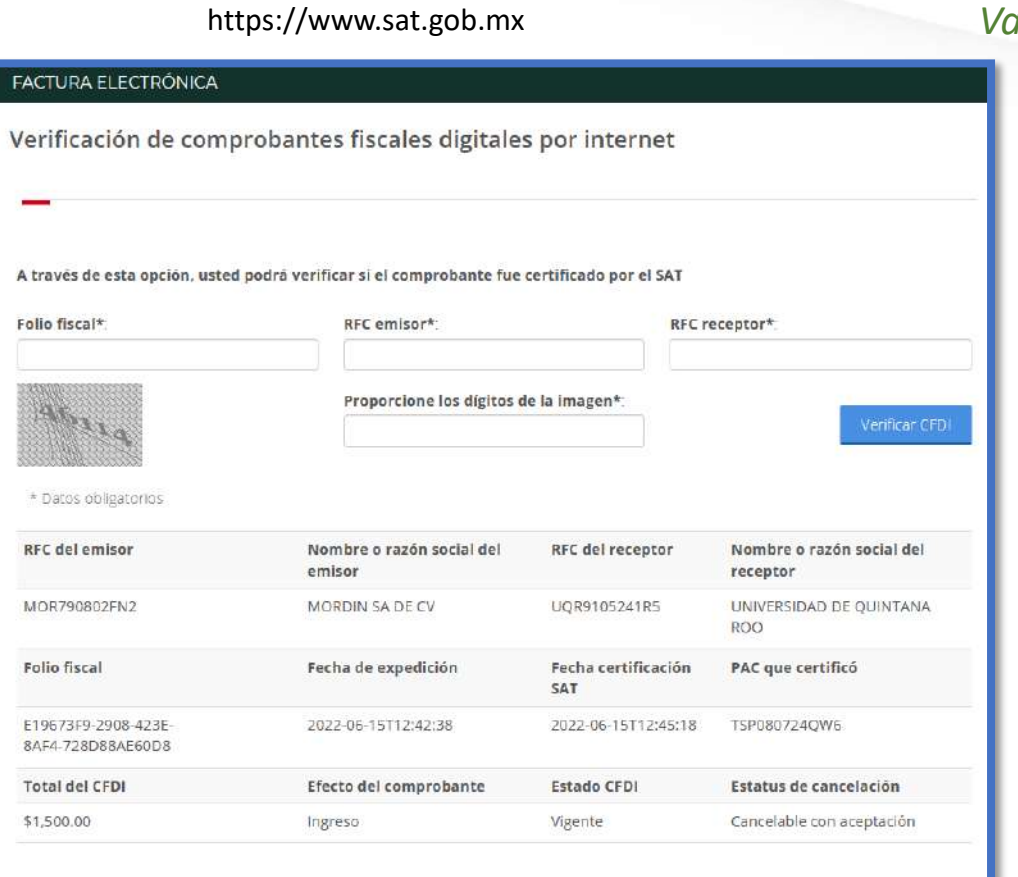

### https://www.sat.gob.mx *Validación de facturas en SAT*

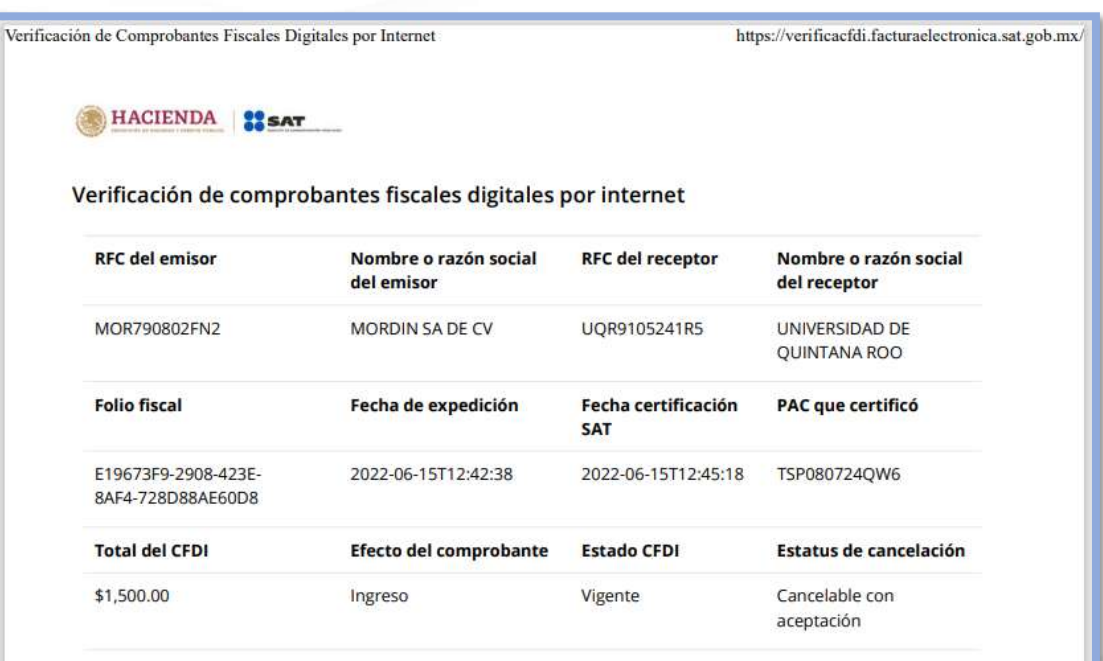

Imprimir

 $\sim$   $\sim$ 

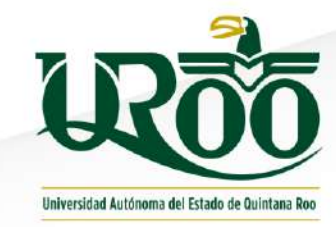

*Comisiones Abiertas* <http://qroo.gob.mx/user/login>  $\alpha$ Username<sup>\*</sup> Escriba su nombre de usuario en groo.gob.ms. Contraseña<sup>\*</sup> Escriba la contraseña asignada a su nombre de usuario. **VICIAR SESIÓN** iciar sesión Reinicializar su contraseña AAA QUINTANA ROO

#### Septiembre 2022

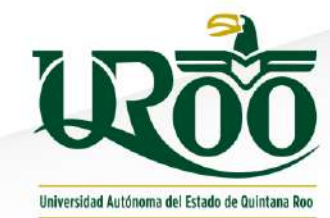

#### http://groo.gob.mx/user/login

 $\sim$   $\sim$ 

#### **Comisiones Abiertas**

### 鱼 & QROO.gob.mx

#### Acompañamiento al Direcor General de Administración a las Oficinas del SAT

#### **Datos Generales**

#### Instancia Gubernamental

Universidad de Quintana Roo Tipo de servidor publico No titular Tipo de responsable del gasto Comisión con gasto mixto **Ejercicio** 2022 Periodo que se reporta junio Tipo de viaje Nacional

Número de personas acompañantes  $\Omega$ 

Importe ejercido por el total de acompañantes  $0.00$ 

Datos de la comisión

#### País de origen México

Estado de origen Quintana Roo Ciudad de origen

Chetumal Municipio de origen Othón P. Blanco País de destino

México

Estado de destino

Ciudad de México Ciudad de destino

#### Motivo del encargo o comisión Acompañar al Director General a realizar el tramite de cambio de Razon social de la Universidad ante las oficinas del **SAT** Fecha de salida 2022-06-14 Fecha de regreso

2022-06-16

Ciudad de Mexico

Datos de la partida

Importe ejercido por partida de pasaje terrestre  $0.00$ 

Gasto total en pasaje (aéreo + terrestre) 0.00

Hospedaje 1500.00

Viáticos comprobados

2733.00 Viáticos sin comprobar

642.00

Importe ejercido por partida 1233.00

#### Viáticos en el país

En caso de que se haya seleccionado la partida 3751 VIÁTICOS EN EL PAÍS, proporcione los siguientes datos: Alimentación 1233.00 Arrendamiento de Vehícilos  $0.00$ 

Recurso económico

Estatal Importe total erogado con motivo del encargo o comisión 2733.00 Importe total no erogado 2142.00

Fecha de entrega del informe 2022-06-16  $77.5$ 

Reportes

#### **Actividades realizadas**

ACUDIR A LAS OFICINAS DEL SAT DE LA CIUDAD DE MÉXICO PARA HACER EL CAMBIO DE RAZÓN SOCIAL DE LA UNIVERSIDAD DE QUINTANA ROD. **Resultados obtenidos** 

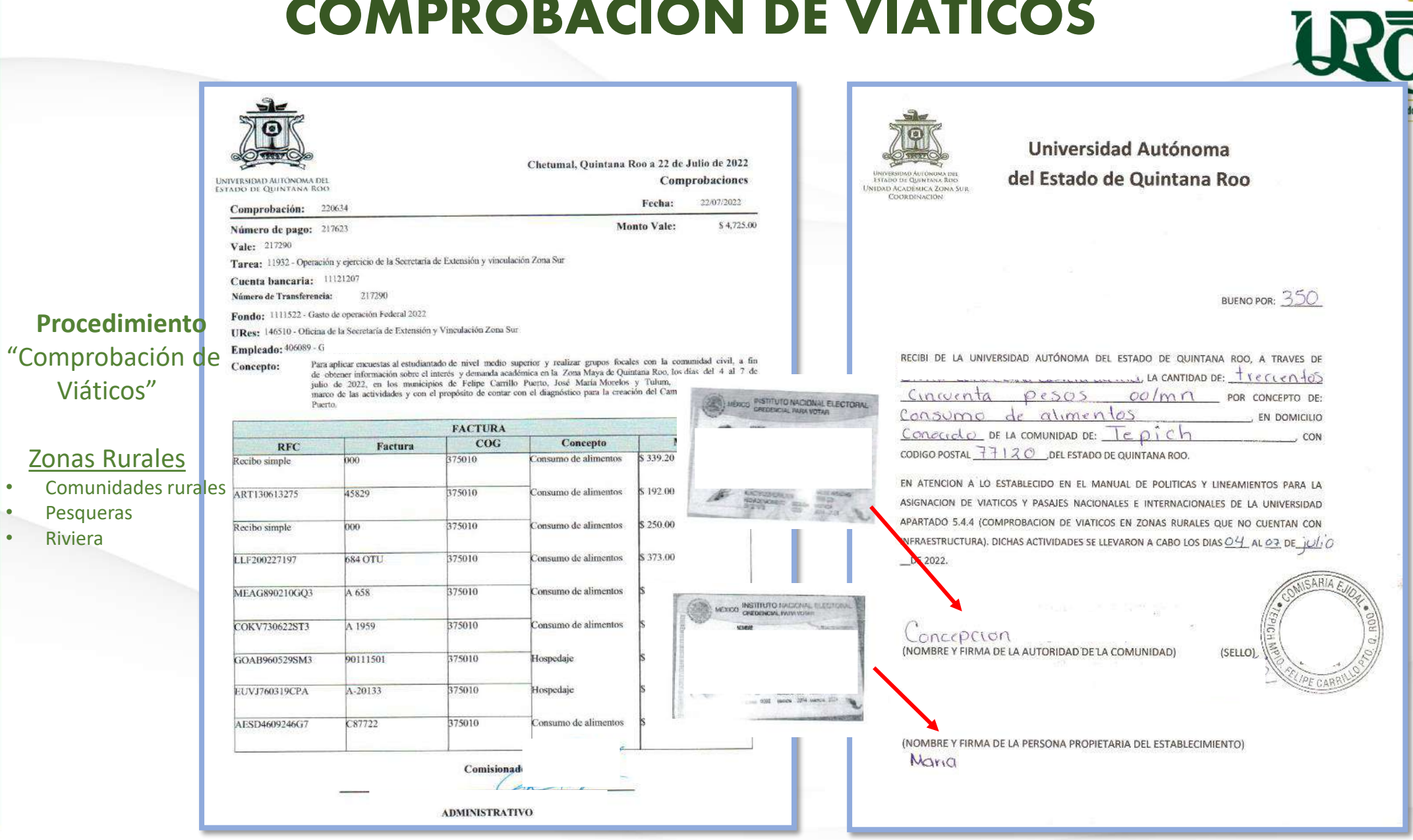

Zonas

de Quintana Roo

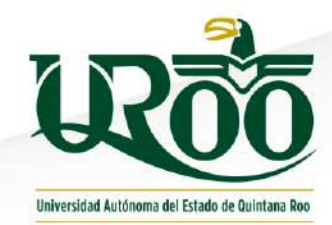

### *Para la comprobación de viáticos, es necesario tener los siguientes documentos:*

### Nota aclaratoria:

El otorgamiento del viático está destina a cubrir hospedaje y alimentación; y particularizando el tema de alimentos, es necesario tener en cuenta lo siguiente:

#### *Trámite Vale de Viáticos*

- Se genera en el capítulo 3000 Servicios Generales
- Partida de gasto 37501 Viáticos en el país (cubre asignaciones de hospedaje, alimentación y arrendamientos de vehículos en el desempeño de sus funciones temporalmente fuera del país, por tanto, se naturaleza es el pago por un servicio), en este caso, servicio de alimentos.

#### *Trámite Comprobación del viático*

- Se presentan casos donde el comisionado, entrega facturas para comprobar los alimentos con el desglose de los artículos o productos como jugos, papas fritas, galletas, cacahuates, chicles, chocolates, cajas de donas, refrescos, agua, hidratantes, energetizantes, etc,.
- Esta forma de consumir alimentos, propicia que la factura que genere el establecimiento, esté desglosada en **artículos o productos**; por tanto, la naturaleza del gasto se transforma a capítulo 2000 Materiales y Suministros, partida de gasto 22101 Alimentos para el personal institucional (asignaciones destinadas a la adquisición de productos alimenticios y bebidas, en estado natural o envasados para el personal que labora en la institución)

► *Es decir, se ministra el recurso en un capítulo de gasto y se comprueba en otro distinto, perdiendo de esta manera su naturaleza de viático (alimentos).* 

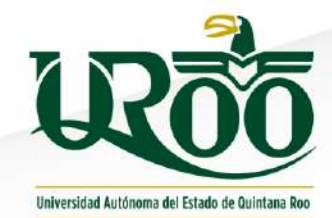

### *Para la comprobación de viáticos, es necesario tener los siguientes documentos:*

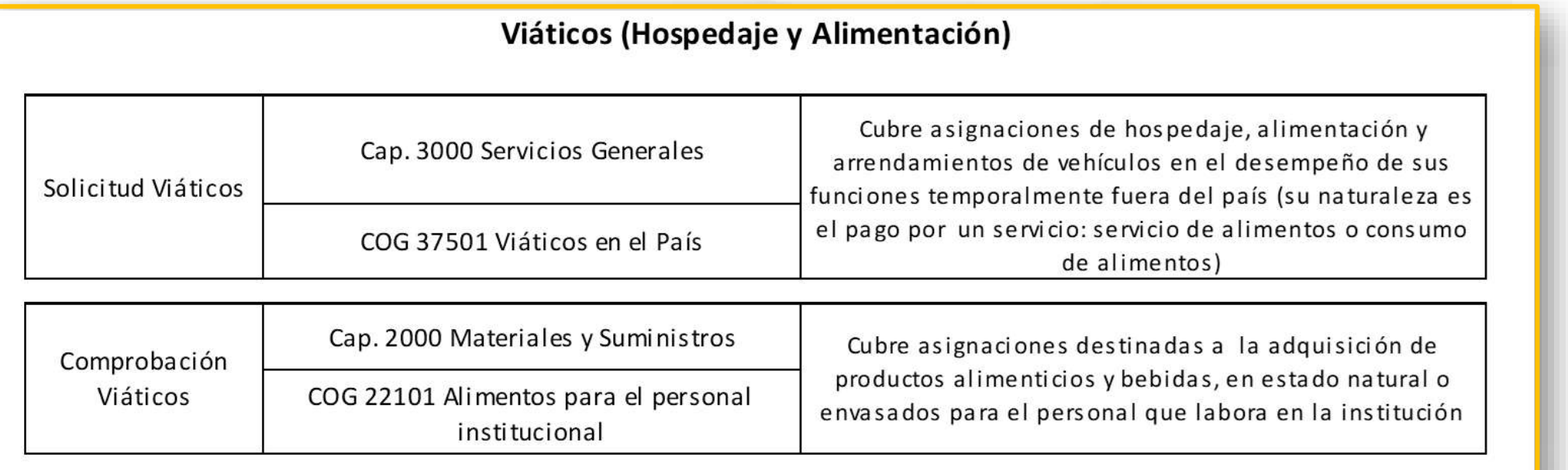

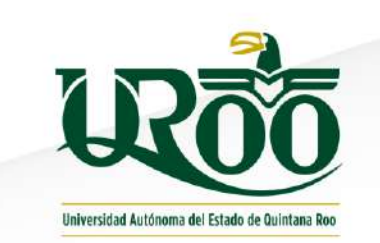

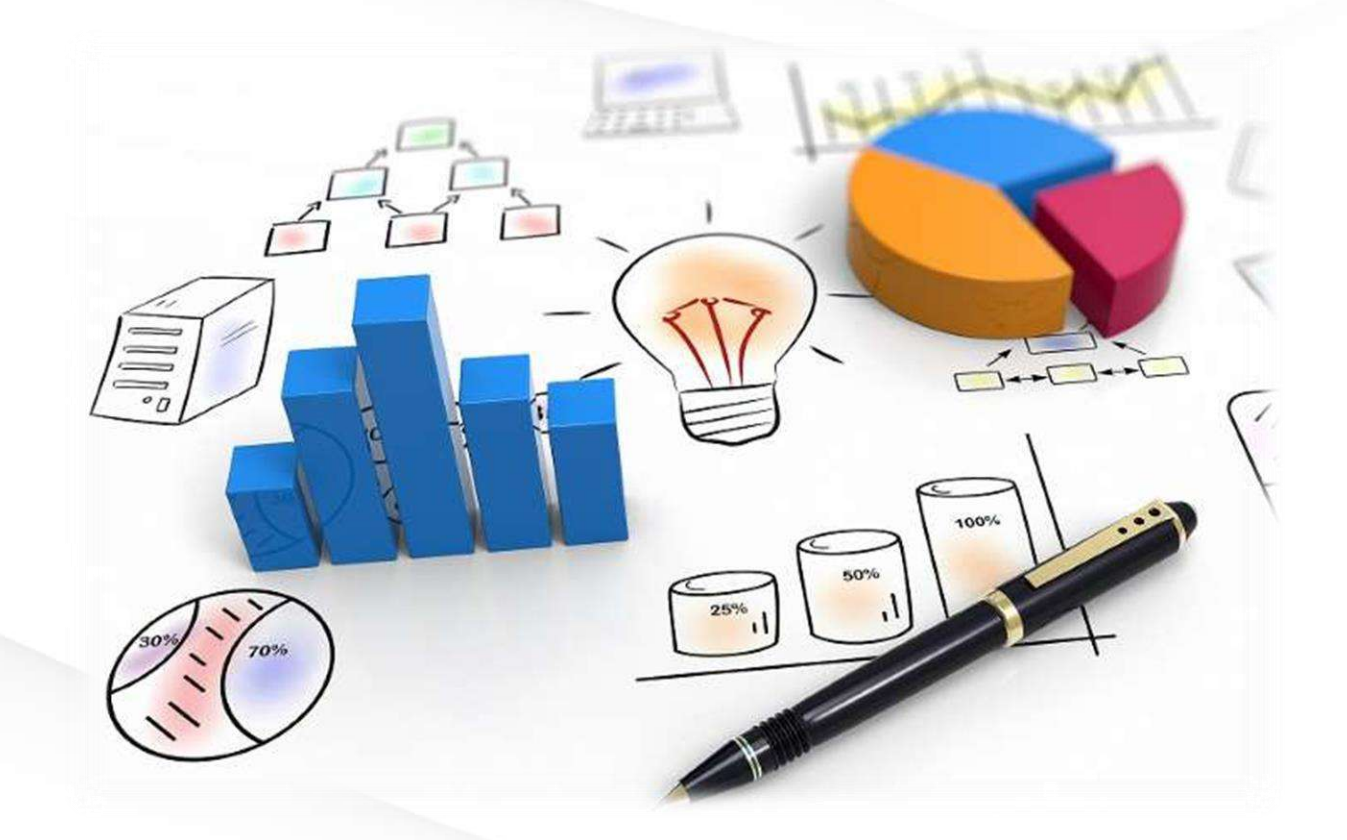

## **UNIVERSIDAD AUTÓNOMA DEL ESTADO DE QUINTANA ROO**

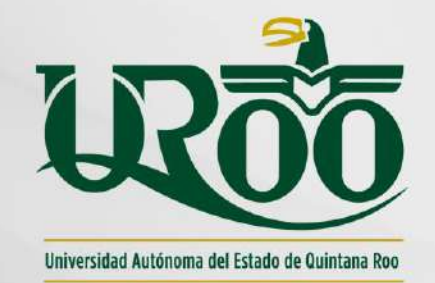

**5.- CONCEPTOS DE GASTO QUE NO PROCEDEN EN EL EJERCICIO DEL ORDINARIO U006 (FEDERAL Y ESTATAL)**

> Dirección General de Administración y Finanzas Departamento de Recursos Financieros

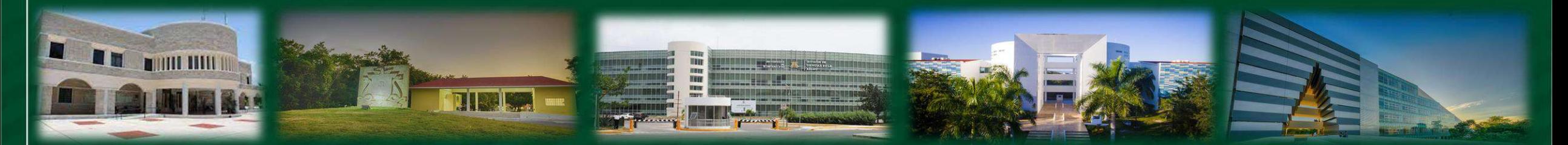

### **ANTECEDENTES**

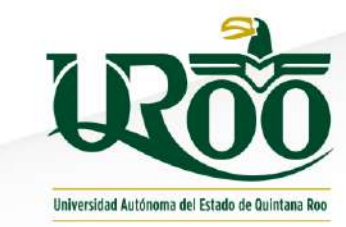

- Antes del ejercicio fiscal 2016, las Universidades ejercíamos el gasto en todas las partidas contenidas en el clasificador por objeto del gasto (COG).
- Este comportamiento del gasto se veía influido por el gasto aplicado en los diferentes fondos federales extraordinarios que estuvieron disponibles de 2008 hasta 2021 (Consolidación, Incremento de la Matrícula, Expansión de la Oferta Educativa, Elevar la Calidad, PIFI, PROEXCE y PFCE).
- Estos fondos permitían ejercer recursos en partidas de gasto diversos (cap. 2000, 3000, 4000 y 5000).
- El presupuesto ordinario, se limita al ejercicio en los capítulos 1000, 2000 y 3000 exclusivamente.

### **ANTECEDENTES**

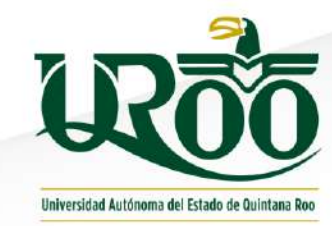

- La Auditoria Superior de la Federación (ASF) a través de su programa de auditorías aplicadas a las Universidades, realizó una serie de observaciones en cuanto al ejercicio del gasto.
- Ante el volumen de observaciones por solventar, y que  $\bullet$ involucraba a la totalidad de las Universidades, la ASF efectuó reuniones con la Dirección General de Educación Superior Universitaria e Intercultural (DGESUI) y la Secretaria de la Función Pública (SFP), para analizar los conceptos de gasto detectados en las auditorías, y que no son procedentes para ser financiados con el presupuesto ordinario U006. (minuta ASF-DGESUI-SFP)

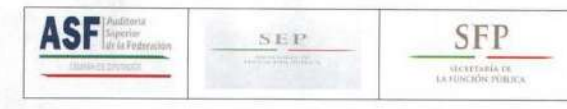

**MINUTA DE TRABAJO** 

Minuta correspondiente a la Reunión de Trabajo realizada por la Subsecretaria de Educación Superior (SES), la Dirección General de Educación Superior Universitaria (DGESU), la Coordinación General de Universidades Tecnológicas y Politécnicas (CGUTP) y la Dirección General de Educación Superior para Profesionales de la Educación (DGESPE) de la Secretaría de Educación Pública (SEP); la Secretaría de la Función Pública (SFP); y la Auditoria Superior de la Federación (ASF); respecto de los recursos transferidos a las entidades de educación superior.

Siendo las 10:00 horas, del día 19 de septiembre de 2017, en las oficinas de la Subsecretaría de Educación Superior (SES) de la Secretaría de Educación Pública (SEP), sita en Calle Brasil, número 31, Colonia Centro, Delegación Cuauhtémoc, C.P. 06029, Ciudad de México, se encuentran reunidos por parte de la Secretaria de Educación Pública (SEP), el C.P. Miguel López Miranda, Coordinador de Planeación y Administración de la Subsecretaria de Educación Superior (SES), el Dr. Salvador Malo Álvarez, Director General de Educación Superior Universitaria (DGESU), el Mtro. Héctor Arreola Soria, Coordinador General de la Coordinación General de Universidades Tecnológicas y Politécnicas (CGUTP), y el Dr. Mario Chávez Campos, Director General de Educación Superior para Profesionales de la Educación (DGESPE); por parte de la Secretaría de la Función Pública (SFP), el Lic. Luis Adrián Pascacio Martínez, Titular de la Unidad de Operación Regional y Contraloría Social; y por parte de la Auditoria Superior de la Federación (ASF), el Ing. José Pilar Jesús Tristan Torres, Director General de Auditoria a los Recursos Federales Transferidos "B", con el objeto de establecer acuerdos relacionados con los trabajos de revisión en las Universidades Públicas Estatales, en la Tecnológicas o Politécnicas Estatales, con motivo de la fiscalización de la Cuenta Pública 2016

La reunión celebrada tiene la finalidad de analizar los conceptos de gasto que han sido detectados en las auditorías practicadas por la ASF y la SFP, y que no son procedentes para ser financiados con los recursos administrados a través de los Convenios de Apoyo Financiero a Universidades Públicas Estatales, a las Tecnológicas o Politécnicas Estatales, y en su caso, acordar los temas siguientes:

**EXPOSICIONES** 

1. Criterios de solventación para los conceptos de gasto que no se encuentren establecidos en los Anexos de Ejecución, considerando como ejemplo la revisión a los recursos administrados a través de los Convenios de Apoyo Financiero a Universidades Públicas Estatales.

2. Catálogo de conceptos de gastos no financiables con los recursos a Universidades Públicas Estatales o se requiere el reintegro a la TESOFE

#### A. DESARROLLO DE LOS TEMAS:

1. Se manifiesta la inquietud de contar con un Catálogo de conceptos de gasto y los criterios de solventación en los conceptos de gasto que no se encuentren establecidos en los Anexos de Ejecución, de los Convenios PASA A LA FOIA NÚM.2

### **ANTECEDENTES**

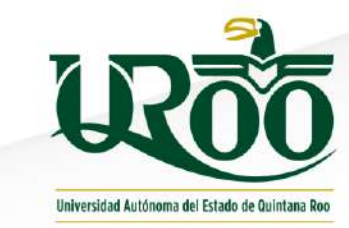

Dichos recursos de ninguna manera podrán ser erogados para los siguientes conceptos:

- Penas, multas, accesorios y actualizaciones por pagos extemporáneos a terceros institucionales como el SAT, IMSS, ISSSTE entre otros;
- Conciertos artísticos;
- Mantenimiento, construcción y remodelación de bienes inmuebles de ejercicios anteriores;
- Apoyos a equipos deportivos profesionales o semi profesionales;
- Apoyos a sindicatos no pactados en los contratos colectivos de trabajo;
- Servicios de edecanes y maestros de ceremonia, o gastos relacionados con algún evento;
- Servicios de Creatividad, preproducción y producción de publicidad;
- Gastos de orden social y cultural;
- Congresos y Convenciones;
- Renta de mobiliario y mantelería;
- Gastos de Representación;
- Material y eventos deportivos;
- Estudios, formulación y evaluación de proyectos productivos;
- Gastos de propaganda e imagen institucional;

### **RECOMENDACIONES DE LA DGESUI**

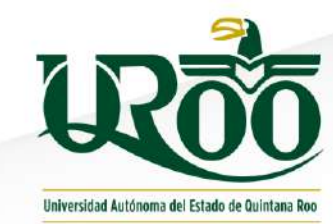

Todos aquellos conceptos de gasto que no proceden con el ordinario U006, orientarlos con *Ingresos Propios* de la institución.

Ejemplos:

- Apoyos para estudiantes (cap. 4000)
- Eventos deportivos (playeras, números, hidratantes, medallas, trofeos)
- Pancartas, mantas, lonas, souvenir, etc.
- Mantelería, arreglos florales, cubiertos, meseros, etc.
- Cafetería (eventos)
- Fondo revolvente

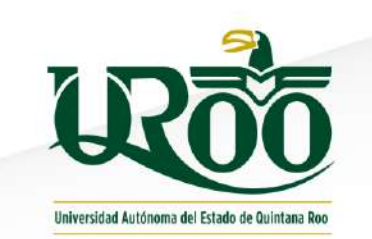

## **POR SU ATENCIÓN GRACIAS**

UNIVERSIDAD AUTÓNOMA DEL ESTADO DE QUINTANA ROO